# **matrix\_decomposition Documentation**

*Release 0.8.post.dev0+dirty.g8f51733*

**Joscha Reimer**

**Jul 19, 2018**

# **Contents**

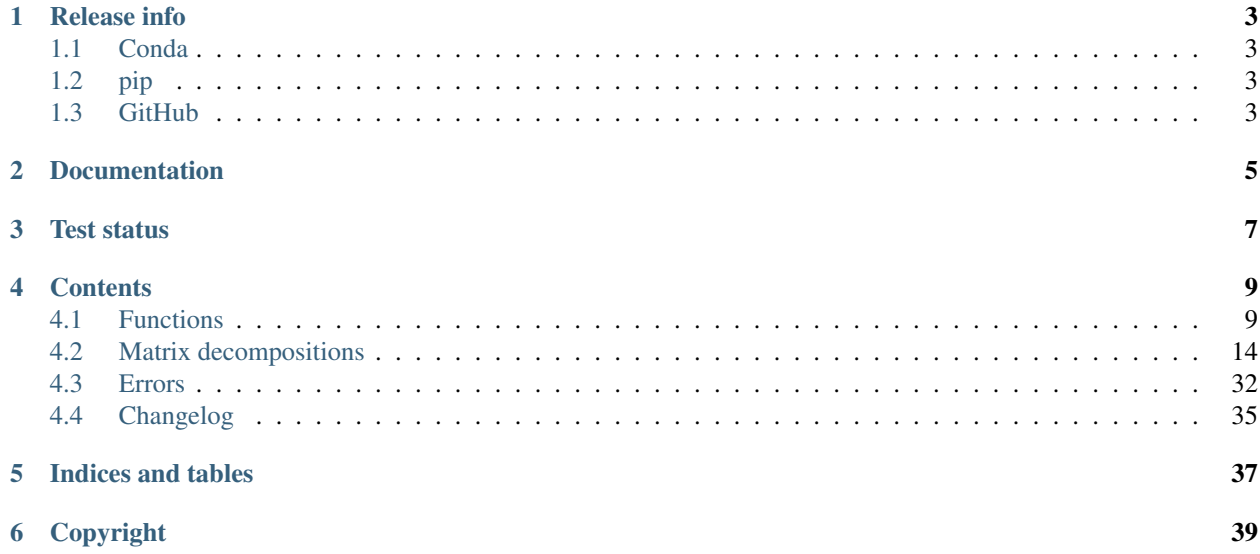

This is *matrix-decomposition*, a library for decompose (factorize) dense and sparse matrices in Python.

# CHAPTER<sup>1</sup>

# Release info

<span id="page-6-0"></span>There are several ways to obtain and install this package.

# <span id="page-6-1"></span>**1.1 Conda**

To install this package with *conda* run:

conda install -c jore matrix-decomposition <https://anaconda.org/jore/matrix-decomposition>

# <span id="page-6-2"></span>**1.2 pip**

To install this package with *pip* run:

```
pip install 'matrix-decomposition'
https://pypi.python.org/pypi/matrix-decomposition
```
# <span id="page-6-3"></span>**1.3 GitHub**

To clone this package with *git* run:

git clone https://github.com/jor-/matrix-decomposition.git

To install this package after that with *python* run:

cd matrix-decomposition; python setup.py install

<https://github.com/jor-/matrix-decomposition>

Documentation

<span id="page-8-0"></span><https://matrix-decomposition.readthedocs.io>

<span id="page-10-0"></span>Test status

# **Contents**

# <span id="page-12-2"></span><span id="page-12-1"></span><span id="page-12-0"></span>**4.1 Functions**

Several functions are included in this package. The most important are summarized here.

# **4.1.1 decompose a matrix**

matrix.**decompose**(*A*, *permutation=None*, *return\_type=None*, *check\_finite=True*, *overwrite\_A=False*) Computes a decomposition of a matrix.

# **Parameters**

- **A** ([numpy.ndarray](https://docs.scipy.org/doc/numpy/reference/generated/numpy.ndarray.html#numpy.ndarray) or [scipy.sparse.spmatrix](https://docs.scipy.org/doc/scipy/reference/generated/scipy.sparse.spmatrix.html#scipy.sparse.spmatrix)) Matrix to be decomposed. It is assumed, that A is Hermitian. The matrix must be a squared matrix.
- **permutation** ([str](https://docs.python.org/3/library/stdtypes.html#str) or [numpy.ndarray](https://docs.scipy.org/doc/numpy/reference/generated/numpy.ndarray.html#numpy.ndarray)) The symmetric permutation method that is applied to the matrix before it is decomposed. It has to be a value in  $matrix$ . [UNIVERSAL\\_PERMUTATION\\_METHODS](#page-13-0). If *A* is sparse, it can also be a value in matrix. SPARSE\_ONLY\_PERMUTATION\_METHODS. It is also possible to directly pass a permutation vector. optional, default: no permutation
- **return\_type**  $(str)$  $(str)$  $(str)$  The type of the decomposition that should be calculated. It has to be a value in  $matrix.$  DECOMPOSITION\_TYPES. If return\_type is None the type of the returned decomposition is chosen by the function itself. optional, default: the type of the decomposition is chosen by the function itself
- **check\_finite** ( $boo1$ ) Whether to check that the input matrix contains only finite numbers. Disabling may result in problems (crashes, non-termination) if the inputs do contain infinities or NaNs. Disabling gives a performance gain. optional, default: True
- **overwrite\_A** ([bool](https://docs.python.org/3/library/functions.html#bool)) Whether it is allowed to overwrite A. Enabling may result in performance gain. optional, default: False

Returns A decomposition of *A* of type *return\_type*.

<span id="page-13-3"></span>Return type *[matrix.decompositions.DecompositionBase](#page-31-0)*

# Raises

- [matrix.errors.NoDecompositionPossibleError](#page-35-1) If the decomposition of *A* is not possible.
- [matrix.errors.MatrixNotSquareError](#page-36-0) If *A* is not a square matrix.
- [matrix.errors.MatrixNotFiniteError](#page-36-1) If *A* is not a finite matrix and *check\_finite* is True.
- <span id="page-13-0"></span>matrix.**UNIVERSAL\_PERMUTATION\_METHODS = ('none', 'decreasing\_diagonal\_values', 'increasing\_diagonal\_values', 'decreasing\_absolute\_diagonal\_values', 'increasing\_absolute\_diagonal\_values')** Supported permutation methods for decompose dense and sparse matrices.

```
matrix.SPARSE_ONLY_PERMUTATION_METHODS = ()
```
Supported permutation methods only for sparse matrices.

```
matrix.DECOMPOSITION_TYPES = ('LDL', 'LDL_compressed', 'LL')
    Supported types of decompositions.
```
# **4.1.2 approximate a matrix**

```
matrix.approximate.decomposition(A, min_diag_B=None, max_diag_B=None,
                                 min_diag_D=None, max_diag_D=None,
                                 min_abs_value_D=None, permutation=None, over-
                                 write_A=False, return_type=None)
```
Computes an approximative decomposition of a matrix with the specified properties.

Returns a decomposition of *A* if has such a decomposition and otherwise a decomposition of an approximation of *A*.

# **Parameters**

- **A** ([numpy.ndarray](https://docs.scipy.org/doc/numpy/reference/generated/numpy.ndarray.html#numpy.ndarray) or [scipy.sparse.spmatrix](https://docs.scipy.org/doc/scipy/reference/generated/scipy.sparse.spmatrix.html#scipy.sparse.spmatrix)) The matrix that should be approximated by a decomposition. It is assumed, that A is Hermitian. The matrix must be a squared matrix.
- **min\_diag\_B** ([numpy.ndarray](https://docs.scipy.org/doc/numpy/reference/generated/numpy.ndarray.html#numpy.ndarray) or [float](https://docs.python.org/3/library/functions.html#float)) Each component of the diagonal of the composed matrix *B* of an approximated *LDL* decomposition is forced to be greater or equal to *min\_diag\_B*. optional, default : No minimal value is forced.
- **max\_diag\_B** ([numpy.ndarray](https://docs.scipy.org/doc/numpy/reference/generated/numpy.ndarray.html#numpy.ndarray) or [float](https://docs.python.org/3/library/functions.html#float)) Each component of the diagonal of the composed matrix *B* of an approximated *LDL* decomposition is forced to be lower or equal to *max\_diag\_B*. optional, default : No maximal value is forced.
- **min** diag  $D(fload)$  Each component of the diagonal of the matrix *D* in an approximated *LDL* decomposition is forced to be greater or equal to *min\_diag\_D*. *min\_diag\_D* must be greater or equal to 0. optional, default : 0
- **max\_diag\_D** ( $f$ loat) Each component of the diagonal of the matrix *D* in an approximated *LDL* decomposition is forced to be lower or equal to *max\_diag\_D*. optional, default : No maximal value is forced.
- **min\_abs\_value\_D** ([float](https://docs.python.org/3/library/functions.html#float)) Absolute values below *min\_abs\_value\_D* are considered as zero in the matrix *D* of an approximated *LDL* decomposition. optional, default : \_matrix-The square root of the resolution of the underlying data type.
- **permutation** ([str](https://docs.python.org/3/library/stdtypes.html#str) or [numpy.ndarray](https://docs.scipy.org/doc/numpy/reference/generated/numpy.ndarray.html#numpy.ndarray)) The symmetric permutation method that is applied to the matrix before it is decomposed. It has to be a value in  $matrix x$ . [APPROXIMATION\\_PERMUTATION\\_METHODS](#page-16-0). If *A* is sparse, it can also be a value in

<span id="page-14-0"></span>matrix. SPARSE\_ONLY\_PERMUTATION\_METHODS. It is also possible to directly pass a permutation vector. optional, default: The permutation is chosen by the algorithm.

- **overwrite\_A** ([bool](https://docs.python.org/3/library/functions.html#bool)) Whether it is allowed to overwrite A. Enabling may result in performance gain. optional, default: False
- **return\_type**  $(str)$  $(str)$  $(str)$  The type of the decomposition that should be returned. It has to be a value in  $matrix. DECOMPOSTITION$  *TYPES*. optional, default : The type of the decomposition is chosen by the function itself.

Returns An (approximative) decomposition of *A* of type *return\_type*.

Return type *[matrix.decompositions.DecompositionBase](#page-31-0)*

Raises

- [matrix.errors.MatrixNotSquareError](#page-36-0) If *A* is not a square matrix.
- [matrix.errors.MatrixComplexDiagonalValueError](#page-36-2) If *A* has complex diagonal values.

matrix.approximate.**positive\_semidefinite\_matrix**(*A*, *min\_diag\_B=None*,

*max\_diag\_B=None*, *min\_diag\_D=None*, *max\_diag\_D=None*, *min\_abs\_value\_D=None*, *permutation=None*, *overwrite\_A=False*)

Computes a positive semidefinite approximation of *A*.

Returns *A* if *A* is positive semidefinite and otherwise an approximation of *A*.

# Parameters

- **A** ([numpy.ndarray](https://docs.scipy.org/doc/numpy/reference/generated/numpy.ndarray.html#numpy.ndarray) or [scipy.sparse.spmatrix](https://docs.scipy.org/doc/scipy/reference/generated/scipy.sparse.spmatrix.html#scipy.sparse.spmatrix)) The matrix that should be approximated. It is assumed, that A is Hermitian. The matrix must be a squared matrix.
- **min\_diag\_B** ([numpy.ndarray](https://docs.scipy.org/doc/numpy/reference/generated/numpy.ndarray.html#numpy.ndarray) or [float](https://docs.python.org/3/library/functions.html#float)) Each component of the diagonal of the returned matrix is forced to be greater or equal to *min\_diag\_B*. optional, default : No minimal value is forced.
- **max\_diag\_B** ([numpy.ndarray](https://docs.scipy.org/doc/numpy/reference/generated/numpy.ndarray.html#numpy.ndarray) or [float](https://docs.python.org/3/library/functions.html#float)) Each component of the diagonal of the returned matrix is forced to be lower or equal to *max\_diag\_B*. optional, default : No maximal value is forced.
- **min** diag  $D(fA) = Each component of the diagonal of the matrix *D* in a *LDL* decom$ position of the returned matrix is forced to be greater or equal to *min\_diag\_D*. *min\_diag\_D* must be greater or equal to 0. optional, default : 0
- **max\_diag\_D** ([float](https://docs.python.org/3/library/functions.html#float)) Each component of the diagonal of the matrix *D* in a *LDL* decomposition of the returned matrix is forced to be lower or equal to *max\_diag\_D*. optional, default : No maximal value is forced.
- **min abs value**  $D(fload) Absolute$  values below *min abs* value D are considered as zero in the matrix *D* in a *LDL* decomposition of the returned matrix. optional, default : \_matrixThe square root of the resolution of the underlying data type.
- **permutation** ([str](https://docs.python.org/3/library/stdtypes.html#str) or [numpy.ndarray](https://docs.scipy.org/doc/numpy/reference/generated/numpy.ndarray.html#numpy.ndarray)) The symmetric permutation method that is applied to the matrix before it is decomposed. It has to be a value in  $matrix x$ . [APPROXIMATION\\_PERMUTATION\\_METHODS](#page-16-0). If *A* is sparse, it can also be a value in [matrix.SPARSE\\_ONLY\\_PERMUTATION\\_METHODS](#page-13-1). It is also possible to directly pass a permutation vector. optional, default: The permutation is chosen by the algorithm.

<span id="page-15-0"></span>• **overwrite A**  $(b \circ \circ l)$  – Whether it is allowed to overwrite A. Enabling may result in performance gain. optional, default: False

Returns B – An approximation of *A* which has a *LDL* decomposition.

Return type numpy.ndarray or scipy.sparse.spmatrix (same type as *A*)

Raises

- [matrix.errors.MatrixNotSquareError](#page-36-0) If *A* is not a square matrix.
- [matrix.errors.MatrixComplexDiagonalValueError](#page-36-2) If *A* has complex diagonal values.

matrix.approximate.**positive\_definite\_matrix**(*A*, *min\_diag\_B=None*, *max\_diag\_B=None*, *min\_diag\_D=None*, *max\_diag\_D=None*, *min\_abs\_value\_D=None*, *permutation=None*, *overwrite\_A=False*)

Computes a positive definite approximation of *A*.

Returns *A* if *A* is positive definite and otherwise an approximation of *A*.

# Parameters

- **A** ([numpy.ndarray](https://docs.scipy.org/doc/numpy/reference/generated/numpy.ndarray.html#numpy.ndarray) or [scipy.sparse.spmatrix](https://docs.scipy.org/doc/scipy/reference/generated/scipy.sparse.spmatrix.html#scipy.sparse.spmatrix)) The matrix that should be approximated. It is assumed, that A is Hermitian. The matrix must be a squared matrix.
- **min\_diag\_B** ([numpy.ndarray](https://docs.scipy.org/doc/numpy/reference/generated/numpy.ndarray.html#numpy.ndarray) or [float](https://docs.python.org/3/library/functions.html#float)) Each component of the diagonal of the returned matrix is forced to be greater or equal to *min\_diag\_B*. optional, default : No minimal value is forced.
- **max\_diag\_B** ([numpy.ndarray](https://docs.scipy.org/doc/numpy/reference/generated/numpy.ndarray.html#numpy.ndarray) or [float](https://docs.python.org/3/library/functions.html#float)) Each component of the diagonal of the returned matrix is forced to be lower or equal to *max\_diag\_B*. optional, default : No maximal value is forced.
- **min\_diag\_D** ( $f$ loat) Each component of the diagonal of the matrix *D* in a *LDL* decomposition of the returned matrix is forced to be greater or equal to *min\_diag\_D*. *min\_diag\_D* must be greater than 0. optional, default : The square root of the resolution of the underlying data type.
- **max\_diag\_D** ([float](https://docs.python.org/3/library/functions.html#float)) Each component of the diagonal of the matrix *D* in a *LDL* decomposition of the returned matrix is forced to be lower or equal to *max\_diag\_D*. optional, default : No maximal value is forced.
- $\min$  abs value  $D$  ([float](https://docs.python.org/3/library/functions.html#float)) Absolute values below *min abs* value D are considered as zero in the matrix *D* in a *LDL* decomposition of the returned matrix. optional, default : \_matrixThe square root of the resolution of the underlying data type.
- **permutation** ([str](https://docs.python.org/3/library/stdtypes.html#str) or [numpy.ndarray](https://docs.scipy.org/doc/numpy/reference/generated/numpy.ndarray.html#numpy.ndarray)) The symmetric permutation method that is applied to the matrix before it is decomposed. It has to be a value in  $matrix x$ . [APPROXIMATION\\_PERMUTATION\\_METHODS](#page-16-0). If *A* is sparse, it can also be a value in matrix. SPARSE\_ONLY\_PERMUTATION\_METHODS. It is also possible to directly pass a permutation vector. optional, default: The permutation is chosen by the algorithm.
- **overwrite\_A** ([bool](https://docs.python.org/3/library/functions.html#bool)) Whether it is allowed to overwrite A. Enabling may result in performance gain. optional, default: False

Returns B – An approximation of *A* which has a *LDL* decomposition.

Return type numpy.ndarray or scipy.sparse.spmatrix (same type as *A*)

# Raises

• [matrix.errors.MatrixNotSquareError](#page-36-0) – If *A* is not a square matrix.

- [matrix.errors.MatrixComplexDiagonalValueError](#page-36-2) If *A* has complex diagonal values.
- <span id="page-16-1"></span><span id="page-16-0"></span>matrix.**APPROXIMATION\_PERMUTATION\_METHODS = ('none', 'decreasing\_diagonal\_values', 'increasing\_diagonal\_values', 'decreasing\_absolute\_diagonal\_values', 'increasing\_absolute\_diagonal\_values', 'minimal\_difference')** Supported permutation methods for approximate dense and sparse matrices.

# **4.1.3 examine a matrix**

matrix.**is\_invertible**(*A*, *check\_finite=True*)

Returns whether the passed matrix is an invertible matrix.

# Parameters

- **A** ([numpy.ndarray](https://docs.scipy.org/doc/numpy/reference/generated/numpy.ndarray.html#numpy.ndarray) or [scipy.sparse.spmatrix](https://docs.scipy.org/doc/scipy/reference/generated/scipy.sparse.spmatrix.html#scipy.sparse.spmatrix)) The matrix that should be checked. It is assumed, that A is Hermitian. The matrix must be a squared matrix.
- **check\_finite** ([bool](https://docs.python.org/3/library/functions.html#bool)) Whether to check that *A* contain only finite numbers. Disabling may result in problems (crashes, non-termination) if they contain infinities or NaNs. Disabling gives a performance gain. optional, default: True

Returns Whether *A* is invertible.

# Return type [bool](https://docs.python.org/3/library/functions.html#bool)

Raises [matrix.errors.MatrixNotFiniteError](#page-36-1) – If *A* is not a finite matrix and *check\_finite* is True.

# matrix.**is\_positive\_semidefinite**(*A*, *check\_finite=True*)

Returns whether the passed matrix is positive semi-definite.

# **Parameters**

- **A** ([numpy.ndarray](https://docs.scipy.org/doc/numpy/reference/generated/numpy.ndarray.html#numpy.ndarray) or [scipy.sparse.spmatrix](https://docs.scipy.org/doc/scipy/reference/generated/scipy.sparse.spmatrix.html#scipy.sparse.spmatrix)) The matrix that should be checked. It is assumed, that A is Hermitian. The matrix must be a squared matrix.
- **check\_finite** ([bool](https://docs.python.org/3/library/functions.html#bool)) Whether to check that *A* contain only finite numbers. Disabling may result in problems (crashes, non-termination) if they contain infinities or NaNs. Disabling gives a performance gain. optional, default: True

Returns Whether *A* is positive semi-definite.

# Return type [bool](https://docs.python.org/3/library/functions.html#bool)

Raises [matrix.errors.MatrixNotFiniteError](#page-36-1) – If *A* is not a finite matrix and *check\_finite* is True.

# matrix.**is\_positive\_definite**(*A*, *check\_finite=True*)

Returns whether the passed matrix is positive definite.

# Parameters

- **A** ([numpy.ndarray](https://docs.scipy.org/doc/numpy/reference/generated/numpy.ndarray.html#numpy.ndarray) or [scipy.sparse.spmatrix](https://docs.scipy.org/doc/scipy/reference/generated/scipy.sparse.spmatrix.html#scipy.sparse.spmatrix)) The matrix that should be checked. It is assumed, that A is Hermitian. The matrix must be a squared matrix.
- **check\_finite** ([bool](https://docs.python.org/3/library/functions.html#bool)) Whether to check that *A* contain only finite numbers. Disabling may result in problems (crashes, non-termination) if they contain infinities or NaNs. Disabling gives a performance gain. optional, default: True

Returns Whether *A* is positive definite.

# Return type [bool](https://docs.python.org/3/library/functions.html#bool)

Raises [matrix.errors.MatrixNotFiniteError](#page-36-1) – If *A* is not a finite matrix and *check\_finite* is True.

# <span id="page-17-1"></span>**4.1.4 solve system of linear equations**

matrix.**solve**(*A*, *b*, *overwrite\_b=False*, *check\_finite=True*) Solves the equation  $A x = b$  regarding  $x$ .

# Parameters

- **A** ([numpy.ndarray](https://docs.scipy.org/doc/numpy/reference/generated/numpy.ndarray.html#numpy.ndarray) or [scipy.sparse.spmatrix](https://docs.scipy.org/doc/scipy/reference/generated/scipy.sparse.spmatrix.html#scipy.sparse.spmatrix)) The matrix that should be checked. It is assumed, that A is Hermitian. The matrix must be a squared matrix.
- **b** ([numpy.ndarray](https://docs.scipy.org/doc/numpy/reference/generated/numpy.ndarray.html#numpy.ndarray)) Right-hand side vector or matrix in equation  $A x = b$ . Ii must hold *b.shape[0] == A.shape[0]*.
- **overwrite**  $\mathbf{b}$  ([bool](https://docs.python.org/3/library/functions.html#bool)) Allow overwriting data in *b*. Enabling gives a performance gain. optional, default: False
- **check\_finite** ([bool](https://docs.python.org/3/library/functions.html#bool)) Whether to check that *A* and b' contain only finite numbers. Disabling may result in problems (crashes, non-termination) if they contain infinities or NaNs. Disabling gives a performance gain. optional, default: True

**Returns** An *x* so that  $A x = b$ . The shape of *x* matches the shape of *b*.

# Return type [numpy.ndarray](https://docs.scipy.org/doc/numpy/reference/generated/numpy.ndarray.html#numpy.ndarray)

# Raises

- [matrix.errors.MatrixNotSquareError](#page-36-0) If *A* is not a square matrix.
- [matrix.errors.MatrixNotFiniteError](#page-36-1) If *A* is not a finite matrix and *check\_finite* is True.
- [matrix.errors.MatrixSingularError](#page-36-3) If *A* is singular.

# <span id="page-17-0"></span>**4.2 Matrix decompositions**

Several matrix decompositions are supported. They are available in *matrix.decompositions*:

# **4.2.1 LL decomposition**

```
class matrix.decompositions.LL_Decomposition(L=None, p=None)
    Bases: matrix.decompositions.DecompositionBase
```
A matrix decomposition where  $LL^H$  is the decomposed (permuted) matrix.

*L* is a lower triangle matrix with ones on the diagonal. This decomposition is also called Cholesky decomposition.

# **Parameters**

- **L** ([numpy.ndarray](https://docs.scipy.org/doc/numpy/reference/generated/numpy.ndarray.html#numpy.ndarray) or [scipy.sparse.spmatrix](https://docs.scipy.org/doc/scipy/reference/generated/scipy.sparse.spmatrix.html#scipy.sparse.spmatrix)) The matrix *L* of the decomposition. optional, If it is not set yet, it must be set later.
- **p** ([numpy.ndarray](https://docs.scipy.org/doc/numpy/reference/generated/numpy.ndarray.html#numpy.ndarray)) The permutation vector used for the decomposition. This decomposition is of A[p[:, np.newaxis], p[np.newaxis, :]] where A is a matrix. optional, default: no permutation

**L**

[numpy.matrix](https://docs.scipy.org/doc/numpy/reference/generated/numpy.matrix.html#numpy.matrix) or [scipy.sparse.spmatrix](https://docs.scipy.org/doc/scipy/reference/generated/scipy.sparse.spmatrix.html#scipy.sparse.spmatrix) – The matrix *L* of the decomposition.

#### <span id="page-18-0"></span>**P**

[scipy.sparse.dok\\_matrix](https://docs.scipy.org/doc/scipy/reference/generated/scipy.sparse.dok_matrix.html#scipy.sparse.dok_matrix) – The permutation matrix.  $P @ A @ P.T$  is the matrix A permuted by the permutation of the decomposition

# **as\_LDL\_Decomposition**()

#### **as\_any\_type**(*\*type\_strs*, *copy=False*)

Convert decomposition to any of the passed types.

### Parameters

- **\*type\_[str](https://docs.python.org/3/library/stdtypes.html#str)s** (str) The decomposition types to any of them this this decomposition is converted.
- **copy** ([bool](https://docs.python.org/3/library/functions.html#bool)) Whether the data of this decomposition should always be copied or only if needed.
- Returns If the type of this decomposition is not in *type\_strs*, a decomposition of type *type\_str[0]* is returned which represents the same decomposed matrix as this decomposition. Otherwise this decomposition or a copy of it is returned, depending on *copy*.

# Return type *[matrix.decompositions.DecompositionBase](#page-31-0)*

# **as\_type**(*type\_str*, *copy=False*)

Convert decomposition to passed type.

# **Parameters**

- **type**  $str(str)$  $str(str)$  The decomposition type to which this decomposition is converted.
- **copy** ([bool](https://docs.python.org/3/library/functions.html#bool)) Whether the data of this decomposition should always be copied or only if needed.
- Returns If the type of this decomposition is not *type\_str*, a decomposition of type *type\_str* is returned which represents the same decomposed matrix as this decomposition. Otherwise this decomposition or a copy of it is returned, depending on *copy*.

Return type *[matrix.decompositions.DecompositionBase](#page-31-0)*

# **check\_finite**(*check\_finite=True*)

Check if this is a decomposition representing a finite matrix.

**Parameters check finite** ([bool](https://docs.python.org/3/library/functions.html#bool)) – Whether to perform this check. default: True

Raises [matrix.errors.DecompositionNotFiniteError](#page-37-0) - If this is a decomposition representing a non-finite matrix.

# **check\_invertible**()

Check if this is a decomposition representing an invertible matrix.

Raises [matrix.errors.DecompositionSingularError](#page-37-1) – If this is a decomposition representing a singular matrix.

# **composed\_matrix**

[numpy.matrix](https://docs.scipy.org/doc/numpy/reference/generated/numpy.matrix.html#numpy.matrix) or [scipy.sparse.spmatrix](https://docs.scipy.org/doc/scipy/reference/generated/scipy.sparse.spmatrix.html#scipy.sparse.spmatrix) - The composed matrix represented by this decomposition.

# **copy**()

Copy this decomposition.

Returns A copy of this decomposition.

Return type *[matrix.decompositions.DecompositionBase](#page-31-0)*

# <span id="page-19-0"></span>**inverse\_matrix\_both\_sides\_multiplication**(*x*, *y=None*)

Calculates the both sides (matrix-matrix or matrix-vector) product *y.H*  $\mathcal Q$   $B \mathcal Q$   $x$ , where  $B$  is the mattrix inverse of the composed matrix represented by this decomposition.

# Parameters

- **x** ([numpy.ndarray](https://docs.scipy.org/doc/numpy/reference/generated/numpy.ndarray.html#numpy.ndarray) or [scipy.sparse.spmatrix](https://docs.scipy.org/doc/scipy/reference/generated/scipy.sparse.spmatrix.html#scipy.sparse.spmatrix)) Vector or matrix in the product *y*.*H*  $\omega$  *B*  $\omega$  *x*. It must hold *self.n* == *x.shape[0]*.
- **y** ([numpy.ndarray](https://docs.scipy.org/doc/numpy/reference/generated/numpy.ndarray.html#numpy.ndarray) or [scipy.sparse.spmatrix](https://docs.scipy.org/doc/scipy/reference/generated/scipy.sparse.spmatrix.html#scipy.sparse.spmatrix)) Vector or matrix in the product *y*.*H* @ *B* @ *x*. It must hold *self.n* == *y.shape[0]*. optional, default: If *y* is not passed, x is used as y.

Returns The result of *x.H @ A @ y*.

**Return type** [numpy.ndarray](https://docs.scipy.org/doc/numpy/reference/generated/numpy.ndarray.html#numpy.ndarray) or [scipy.sparse.spmatrix](https://docs.scipy.org/doc/scipy/reference/generated/scipy.sparse.spmatrix.html#scipy.sparse.spmatrix)

Raises [matrix.errors.DecompositionSingularError](#page-37-1) - If this is a decomposition representing a singular matrix.

# **inverse\_matrix\_right\_side\_multiplication**(*x*)

Calculates the right side (matrix-matrix or matrix-vector) product *B @ x*, where *B* is the matrix inverse of the composed matrix represented by this decomposition.

Parameters **x** ([numpy.ndarray](https://docs.scipy.org/doc/numpy/reference/generated/numpy.ndarray.html#numpy.ndarray) or [scipy.sparse.spmatrix](https://docs.scipy.org/doc/scipy/reference/generated/scipy.sparse.spmatrix.html#scipy.sparse.spmatrix)) – Vector or matrix in the product in the matrix-matrix or matrix-vector *B*  $\omega$  *x*. It must hold *self.n* == *x.shape[0]*.

Returns The result of *B @ x*.

Return type [numpy.ndarray](https://docs.scipy.org/doc/numpy/reference/generated/numpy.ndarray.html#numpy.ndarray) or [scipy.sparse.spmatrix](https://docs.scipy.org/doc/scipy/reference/generated/scipy.sparse.spmatrix.html#scipy.sparse.spmatrix)

Raises [matrix.errors.DecompositionSingularError](#page-37-1) - If this is a decomposition representing a singular matrix.

#### **is\_almost\_equal**(*other*, *rtol=0.0001*, *atol=1e-06*)

Whether this decomposition is close to passed decomposition.

### Parameters

- **other**  $(str)$  $(str)$  $(str)$  The decomposition which to compare to this decomposition.
- **rtol** ([float](https://docs.python.org/3/library/functions.html#float)) The relative tolerance parameter.
- **atol** (*[float](https://docs.python.org/3/library/functions.html#float)*) The absolute tolerance parameter.

Returns Whether this decomposition is close to passed decomposition.

# Return type [bool](https://docs.python.org/3/library/functions.html#bool)

#### **is\_equal**(*other*)

Whether this decomposition is equal to passed decomposition.

**Parameters other**  $(str)$  $(str)$  $(str)$  – The decomposition which to compare to this decomposition.

Returns Whether this decomposition is equal to passed decomposition.

### Return type [bool](https://docs.python.org/3/library/functions.html#bool)

#### **is\_finite**()

Returns whether this is a decomposition representing a finite matrix.

Returns Whether this is a decomposition representing a finite matrix.

# Return type [bool](https://docs.python.org/3/library/functions.html#bool)

# **is\_invertible**()

Returns whether this is a decomposition representing an invertible matrix.

<span id="page-20-0"></span>Returns Whether this is a decomposition representing an invertible matrix.

# Return type [bool](https://docs.python.org/3/library/functions.html#bool)

# **is\_permuted**

[bool](https://docs.python.org/3/library/functions.html#bool) – Whether this is a decompositon with permutation.

# **is\_positive\_definite**()

Returns whether this is a decomposition of a positive definite matrix.

Returns Whether this is a decomposition of a positive definite matrix.

Return type [bool](https://docs.python.org/3/library/functions.html#bool)

# **is\_positive\_semidefinite**()

Returns whether this is a decomposition of a positive semi-definite matrix.

Returns Whether this is a decomposition of a positive semi-definite matrix.

Return type [bool](https://docs.python.org/3/library/functions.html#bool)

# **is\_singular**()

Returns whether this is a decomposition representing a singular matrix.

Returns Whether this is a decomposition representing a singular matrix.

Return type [bool](https://docs.python.org/3/library/functions.html#bool)

# **is\_sparse**()

Returns whether this is a decomposition of a sparse matrix.

Returns Whether this is a decomposition of a sparse matrix.

# Return type [bool](https://docs.python.org/3/library/functions.html#bool)

# **is\_type**(*type\_str*)

Whether this is a decomposition of the passed type.

**Parameters type\_[str](https://docs.python.org/3/library/stdtypes.html#str)**  $(s \tau)$  – The decomposition type according to which is checked.

Returns Whether this is a decomposition of the passed type.

Return type [bool](https://docs.python.org/3/library/functions.html#bool)

# **load**(*filename*)

Loads a decomposition of this type.

**Parameters**  $f$ **ilename**  $(str)$  $(str)$  $(str)$  – Where the decomposition is saved.

Raises [FileNotFoundError](https://docs.python.org/3/library/exceptions.html#FileNotFoundError) - If the files are not found in the passed directory.

# **matrix\_both\_sides\_multiplication**(*x*, *y=None*)

Calculates the both sides (matrix-matrix or matrix-vector) product *y.H*  $@A$   $@x$ , where *A* is the composed matrix represented by this decomposition.

# Parameters

- **x** ([numpy.ndarray](https://docs.scipy.org/doc/numpy/reference/generated/numpy.ndarray.html#numpy.ndarray) or [scipy.sparse.spmatrix](https://docs.scipy.org/doc/scipy/reference/generated/scipy.sparse.spmatrix.html#scipy.sparse.spmatrix)) Vector or matrix in the product *y*.*H*  $\omega$  *A*  $\omega$  *x*. It must hold *self.n* == *x.shape[0]*.
- **y** ([numpy.ndarray](https://docs.scipy.org/doc/numpy/reference/generated/numpy.ndarray.html#numpy.ndarray) or [scipy.sparse.spmatrix](https://docs.scipy.org/doc/scipy/reference/generated/scipy.sparse.spmatrix.html#scipy.sparse.spmatrix)) Vector or matrix in the product *y.H* @ A  $\omega$  *x*. It must hold *self.n* == *y.shape[0]*. optional, default: If y is not passed, x is used as y.

Returns The result of *x.H @ A @ y*.

**Return type** [numpy.ndarray](https://docs.scipy.org/doc/numpy/reference/generated/numpy.ndarray.html#numpy.ndarray) or [scipy.sparse.spmatrix](https://docs.scipy.org/doc/scipy/reference/generated/scipy.sparse.spmatrix.html#scipy.sparse.spmatrix)

### <span id="page-21-0"></span> $matrix$  right side multiplication $(x)$

Calculates the right side (matrix-matrix or matrix-vector) product *A @ x*, where *A* is the composed matrix represented by this decomposition.

Parameters **x** ([numpy.ndarray](https://docs.scipy.org/doc/numpy/reference/generated/numpy.ndarray.html#numpy.ndarray) or [scipy.sparse.spmatrix](https://docs.scipy.org/doc/scipy/reference/generated/scipy.sparse.spmatrix.html#scipy.sparse.spmatrix)) – Vector or matrix in the product in the matrix-matrix or matrix-vector  $A \mathcal{Q} x$ . It must hold  $self.n == x.shape[0].$ 

Returns The result of *A @ x*.

Return type [numpy.ndarray](https://docs.scipy.org/doc/numpy/reference/generated/numpy.ndarray.html#numpy.ndarray) or [scipy.sparse.spmatrix](https://docs.scipy.org/doc/scipy/reference/generated/scipy.sparse.spmatrix.html#scipy.sparse.spmatrix)

#### **n**

[int](https://docs.python.org/3/library/functions.html#int) – The dimension of the squared decomposed matrix.

#### **p**

[numpy.ndarray](https://docs.scipy.org/doc/numpy/reference/generated/numpy.ndarray.html#numpy.ndarray) – The permutation vector. A[p[:, np.newaxis], p[np.newaxis, :]] is the matrix A permuted by the permutation of the decomposition

# **p\_inverse**

 $numpy$ .  $ndarray - The permutation vector that undos the permutation.$ 

# **permute\_matrix**(*A*)

Permute a matrix by the permutation of the decomposition.

Parameters **A** ([numpy.ndarray](https://docs.scipy.org/doc/numpy/reference/generated/numpy.ndarray.html#numpy.ndarray) or [scipy.sparse.spmatrix](https://docs.scipy.org/doc/scipy/reference/generated/scipy.sparse.spmatrix.html#scipy.sparse.spmatrix)) – The matrix that should be permuted.

Returns The matrix *A* permuted by the permutation of the decomposition.

**Return type** [numpy.ndarray](https://docs.scipy.org/doc/numpy/reference/generated/numpy.ndarray.html#numpy.ndarray) or [scipy.sparse.spmatrix](https://docs.scipy.org/doc/scipy/reference/generated/scipy.sparse.spmatrix.html#scipy.sparse.spmatrix)

# **save**(*filename*)

Saves this decomposition.

**Parameters**  $\text{filename}(str)$  $\text{filename}(str)$  $\text{filename}(str)$  **– Where this decomposition should be saved.** 

#### **solve**(*b*)

Solves the equation  $A x = b$  regarding x, where A is the composed matrix represented by this decomposition.

Parameters **b** ([numpy.ndarray](https://docs.scipy.org/doc/numpy/reference/generated/numpy.ndarray.html#numpy.ndarray) or [scipy.sparse.spmatrix](https://docs.scipy.org/doc/scipy/reference/generated/scipy.sparse.spmatrix.html#scipy.sparse.spmatrix)) - Right-hand side vector or matrix in equation  $A x = b$ . It must hold *self.n* = = b.shape[0].

**Returns** An *x* so that  $A x = b$ . The shape of *x* matches the shape of *b*.

Return type [numpy.ndarray](https://docs.scipy.org/doc/numpy/reference/generated/numpy.ndarray.html#numpy.ndarray) or [scipy.sparse.spmatrix](https://docs.scipy.org/doc/scipy/reference/generated/scipy.sparse.spmatrix.html#scipy.sparse.spmatrix)

Raises [matrix.errors.DecompositionSingularError](#page-37-1) - If this is a decomposition representing a singular matrix.

#### **type\_str = 'LL'**

 $str$  – The type of this decomposition represented as string.

# **unpermute\_matrix**(*A*)

Unpermute a matrix permuted by the permutation of the decomposition.

**Parameters A** ([numpy.ndarray](https://docs.scipy.org/doc/numpy/reference/generated/numpy.ndarray.html#numpy.ndarray) or [scipy.sparse.spmatrix](https://docs.scipy.org/doc/scipy/reference/generated/scipy.sparse.spmatrix.html#scipy.sparse.spmatrix)) – The matrix that should be unpermuted.

Returns The matrix *A* unpermuted by the permutation of the decomposition.

Return type [numpy.ndarray](https://docs.scipy.org/doc/numpy/reference/generated/numpy.ndarray.html#numpy.ndarray) or [scipy.sparse.spmatrix](https://docs.scipy.org/doc/scipy/reference/generated/scipy.sparse.spmatrix.html#scipy.sparse.spmatrix)

# <span id="page-22-0"></span>**4.2.2 LDL decomposition**

```
class matrix.decompositions.LDL_Decomposition(L=None, d=None, p=None)
    Bases: matrix.decompositions.DecompositionBase
```
A matrix decomposition where  $LDL<sup>H</sup>$  is the decomposed (permuted) matrix.

*L* is a lower triangle matrix with ones on the diagonal. *D* is a diagonal matrix. Only the diagonal values of *D* are stored.

# **Parameters**

- **L** ([numpy.ndarray](https://docs.scipy.org/doc/numpy/reference/generated/numpy.ndarray.html#numpy.ndarray) or [scipy.sparse.spmatrix](https://docs.scipy.org/doc/scipy/reference/generated/scipy.sparse.spmatrix.html#scipy.sparse.spmatrix)) The matrix *L* of the decomposition. optional, If it is not set yet, it must be set later.
- **d** ([numpy.ndarray](https://docs.scipy.org/doc/numpy/reference/generated/numpy.ndarray.html#numpy.ndarray)) The vector of the diagonal components of *D* of the decompositon. optional, If it is not set yet, it must be set later.
- **p** ([numpy.ndarray](https://docs.scipy.org/doc/numpy/reference/generated/numpy.ndarray.html#numpy.ndarray)) The permutation vector used for the decomposition. This decomposition is of  $A[p]$ ; np.newaxis], p[np.newaxis, :]] where A is a matrix. optional, default: no permutation

```
D
```

```
scipy.sparse.dia_matrix - The permutation matrix.
```
# **L**

```
LD
```
[numpy.matrix](https://docs.scipy.org/doc/numpy/reference/generated/numpy.matrix.html#numpy.matrix) or [scipy.sparse.spmatrix](https://docs.scipy.org/doc/scipy/reference/generated/scipy.sparse.spmatrix.html#scipy.sparse.spmatrix)  $- A$  matrix whose diagonal values are the diagonal values of *D* and whose off-diagonal values are those of *L*.

[numpy.matrix](https://docs.scipy.org/doc/numpy/reference/generated/numpy.matrix.html#numpy.matrix) or [scipy.sparse.spmatrix](https://docs.scipy.org/doc/scipy/reference/generated/scipy.sparse.spmatrix.html#scipy.sparse.spmatrix) – The matrix *L* of the decomposition.

# **P**

scipy. sparse.dok  $\text{matrix} - \text{The permutation matrix}$ . P @ A @ P.T is the matrix A permuted by the permutation of the decomposition

# **as\_LDL\_DecompositionCompressed**()

# **as\_LL\_Decomposition**()

**as\_any\_type**(*\*type\_strs*, *copy=False*)

Convert decomposition to any of the passed types.

# Parameters

- **\*type\_[str](https://docs.python.org/3/library/stdtypes.html#str)s** (str) The decomposition types to any of them this this decomposition is converted.
- **copy** ([bool](https://docs.python.org/3/library/functions.html#bool)) Whether the data of this decomposition should always be copied or only if needed.
- Returns If the type of this decomposition is not in *type\_strs*, a decomposition of type *type\_str[0]* is returned which represents the same decomposed matrix as this decomposition. Otherwise this decomposition or a copy of it is returned, depending on *copy*.

Return type *[matrix.decompositions.DecompositionBase](#page-31-0)*

# **as\_type**(*type\_str*, *copy=False*)

Convert decomposition to passed type.

# Parameters

• **type\_[str](https://docs.python.org/3/library/stdtypes.html#str)** (str) – The decomposition type to which this decomposition is converted.

- <span id="page-23-0"></span>• **copy** ([bool](https://docs.python.org/3/library/functions.html#bool)) – Whether the data of this decomposition should always be copied or only if needed.
- Returns If the type of this decomposition is not *type\_str*, a decomposition of type *type\_str* is returned which represents the same decomposed matrix as this decomposition. Otherwise this decomposition or a copy of it is returned, depending on *copy*.

Return type *[matrix.decompositions.DecompositionBase](#page-31-0)*

### **check\_finite**(*check\_finite=True*)

Check if this is a decomposition representing a finite matrix.

Parameters check\_finite ([bool](https://docs.python.org/3/library/functions.html#bool)) – Whether to perform this check. default: True

Raises [matrix.errors.DecompositionNotFiniteError](#page-37-0) - If this is a decomposition representing a non-finite matrix.

# **check\_invertible**()

Check if this is a decomposition representing an invertible matrix.

Raises [matrix.errors.DecompositionSingularError](#page-37-1) - If this is a decomposition representing a singular matrix.

# **composed\_matrix**

[numpy.matrix](https://docs.scipy.org/doc/numpy/reference/generated/numpy.matrix.html#numpy.matrix) or [scipy.sparse.spmatrix](https://docs.scipy.org/doc/scipy/reference/generated/scipy.sparse.spmatrix.html#scipy.sparse.spmatrix) – The composed matrix represented by this decomposition.

#### **copy**()

Copy this decomposition.

Returns A copy of this decomposition.

Return type *[matrix.decompositions.DecompositionBase](#page-31-0)*

#### **d**

[numpy.ndarray](https://docs.scipy.org/doc/numpy/reference/generated/numpy.ndarray.html#numpy.ndarray) – The diagonal vector of the matrix  $D$  of the decomposition.

# **inverse\_matrix\_both\_sides\_multiplication**(*x*, *y=None*)

Calculates the both sides (matrix-matrix or matrix-vector) product *y.H*  $\mathcal{Q}$   $\mathcal{B}$   $\mathcal{Q}$   $\mathcal{X}$ , where  $\mathcal{B}$  is the mattrix inverse of the composed matrix represented by this decomposition.

#### **Parameters**

- **x** ([numpy.ndarray](https://docs.scipy.org/doc/numpy/reference/generated/numpy.ndarray.html#numpy.ndarray) or [scipy.sparse.spmatrix](https://docs.scipy.org/doc/scipy/reference/generated/scipy.sparse.spmatrix.html#scipy.sparse.spmatrix)) Vector or matrix in the product *y*.*H*  $\omega$  *B*  $\omega$  *x*. It must hold *self.n* == *x.shape[0]*.
- **y** ([numpy.ndarray](https://docs.scipy.org/doc/numpy/reference/generated/numpy.ndarray.html#numpy.ndarray) or [scipy.sparse.spmatrix](https://docs.scipy.org/doc/scipy/reference/generated/scipy.sparse.spmatrix.html#scipy.sparse.spmatrix)) Vector or matrix in the product *y*.*H* @ *B* @ *x*. It must hold *self.n* == *y.shape[0]*. optional, default: If *y* is not passed, x is used as y.

Returns The result of *x.H @ A @ y*.

Return type [numpy.ndarray](https://docs.scipy.org/doc/numpy/reference/generated/numpy.ndarray.html#numpy.ndarray) or [scipy.sparse.spmatrix](https://docs.scipy.org/doc/scipy/reference/generated/scipy.sparse.spmatrix.html#scipy.sparse.spmatrix)

Raises [matrix.errors.DecompositionSingularError](#page-37-1) - If this is a decomposition representing a singular matrix.

### **inverse\_matrix\_right\_side\_multiplication**(*x*)

Calculates the right side (matrix-matrix or matrix-vector) product *B @ x*, where *B* is the matrix inverse of the composed matrix represented by this decomposition.

Parameters x ([numpy.ndarray](https://docs.scipy.org/doc/numpy/reference/generated/numpy.ndarray.html#numpy.ndarray) or [scipy.sparse.spmatrix](https://docs.scipy.org/doc/scipy/reference/generated/scipy.sparse.spmatrix.html#scipy.sparse.spmatrix)) - Vector or matrix in the product in the matrix-matrix or matrix-vector *B*  $\omega$  *x*. It must hold *self.n* == *x.shape[0]*.

Returns The result of *B @ x*.

<span id="page-24-0"></span>Return type [numpy.ndarray](https://docs.scipy.org/doc/numpy/reference/generated/numpy.ndarray.html#numpy.ndarray) or [scipy.sparse.spmatrix](https://docs.scipy.org/doc/scipy/reference/generated/scipy.sparse.spmatrix.html#scipy.sparse.spmatrix)

Raises [matrix.errors.DecompositionSingularError](#page-37-1) - If this is a decomposition representing a singular matrix.

**is\_almost\_equal**(*other*, *rtol=0.0001*, *atol=1e-06*)

Whether this decomposition is close to passed decomposition.

# Parameters

- **other**  $(str)$  $(str)$  $(str)$  The decomposition which to compare to this decomposition.
- **rtol** (*[float](https://docs.python.org/3/library/functions.html#float)*) The relative tolerance parameter.
- **atol** (*[float](https://docs.python.org/3/library/functions.html#float)*) The absolute tolerance parameter.

Returns Whether this decomposition is close to passed decomposition.

# Return type [bool](https://docs.python.org/3/library/functions.html#bool)

# **is\_equal**(*other*)

Whether this decomposition is equal to passed decomposition.

**Parameters other**  $(str)$  $(str)$  $(str)$  – The decomposition which to compare to this decomposition.

Returns Whether this decomposition is equal to passed decomposition.

Return type [bool](https://docs.python.org/3/library/functions.html#bool)

# **is\_finite**()

Returns whether this is a decomposition representing a finite matrix.

Returns Whether this is a decomposition representing a finite matrix.

Return type [bool](https://docs.python.org/3/library/functions.html#bool)

# **is\_invertible**()

Returns whether this is a decomposition representing an invertible matrix.

Returns Whether this is a decomposition representing an invertible matrix.

# Return type [bool](https://docs.python.org/3/library/functions.html#bool)

# **is\_permuted**

[bool](https://docs.python.org/3/library/functions.html#bool) – Whether this is a decompositon with permutation.

# **is\_positive\_definite**()

Returns whether this is a decomposition of a positive definite matrix.

Returns Whether this is a decomposition of a positive definite matrix.

Return type [bool](https://docs.python.org/3/library/functions.html#bool)

# **is\_positive\_semidefinite**()

Returns whether this is a decomposition of a positive semi-definite matrix.

Returns Whether this is a decomposition of a positive semi-definite matrix.

Return type [bool](https://docs.python.org/3/library/functions.html#bool)

# **is\_singular**()

Returns whether this is a decomposition representing a singular matrix.

Returns Whether this is a decomposition representing a singular matrix.

Return type [bool](https://docs.python.org/3/library/functions.html#bool)

# <span id="page-25-0"></span>**is\_sparse**()

Returns whether this is a decomposition of a sparse matrix.

Returns Whether this is a decomposition of a sparse matrix.

# Return type [bool](https://docs.python.org/3/library/functions.html#bool)

# **is\_type**(*type\_str*)

Whether this is a decomposition of the passed type.

Parameters **type\_[str](https://docs.python.org/3/library/stdtypes.html#str)** (str) – The decomposition type according to which is checked.

Returns Whether this is a decomposition of the passed type.

# Return type [bool](https://docs.python.org/3/library/functions.html#bool)

#### **load**(*filename*)

Loads a decomposition of this type.

Parameters **filename** ([str](https://docs.python.org/3/library/stdtypes.html#str)) – Where the decomposition is saved.

Raises [FileNotFoundError](https://docs.python.org/3/library/exceptions.html#FileNotFoundError) – If the files are not found in the passed directory.

# **matrix\_both\_sides\_multiplication**(*x*, *y=None*)

Calculates the both sides (matrix-matrix or matrix-vector) product *y.H*  $\mathcal{Q}$  A  $\mathcal{Q}$  x, where A is the composed matrix represented by this decomposition.

# Parameters

- **x** ([numpy.ndarray](https://docs.scipy.org/doc/numpy/reference/generated/numpy.ndarray.html#numpy.ndarray) or [scipy.sparse.spmatrix](https://docs.scipy.org/doc/scipy/reference/generated/scipy.sparse.spmatrix.html#scipy.sparse.spmatrix)) Vector or matrix in the product *y.H @ A @ x*. It must hold *self.n == x.shape[0]*.
- **y** ([numpy.ndarray](https://docs.scipy.org/doc/numpy/reference/generated/numpy.ndarray.html#numpy.ndarray) or [scipy.sparse.spmatrix](https://docs.scipy.org/doc/scipy/reference/generated/scipy.sparse.spmatrix.html#scipy.sparse.spmatrix)) Vector or matrix in the product *y.H* @ *A* @ *x*. It must hold *self.n* == *y.shape[0]*. optional, default: If y is not passed, x is used as y.

Returns The result of *x.H @ A @ y*.

Return type [numpy.ndarray](https://docs.scipy.org/doc/numpy/reference/generated/numpy.ndarray.html#numpy.ndarray) or [scipy.sparse.spmatrix](https://docs.scipy.org/doc/scipy/reference/generated/scipy.sparse.spmatrix.html#scipy.sparse.spmatrix)

# **matrix\_right\_side\_multiplication**(*x*)

Calculates the right side (matrix-matrix or matrix-vector) product *A @ x*, where *A* is the composed matrix represented by this decomposition.

**Parameters x** ([numpy.ndarray](https://docs.scipy.org/doc/numpy/reference/generated/numpy.ndarray.html#numpy.ndarray) or [scipy.sparse.spmatrix](https://docs.scipy.org/doc/scipy/reference/generated/scipy.sparse.spmatrix.html#scipy.sparse.spmatrix)) – Vector or matrix in the product in the matrix-matrix or matrix-vector  $A \mathcal{Q} x$ . It must hold  $self.n == x.shape[0].$ 

Returns The result of *A @ x*.

Return type [numpy.ndarray](https://docs.scipy.org/doc/numpy/reference/generated/numpy.ndarray.html#numpy.ndarray) or [scipy.sparse.spmatrix](https://docs.scipy.org/doc/scipy/reference/generated/scipy.sparse.spmatrix.html#scipy.sparse.spmatrix)

#### **n**

[int](https://docs.python.org/3/library/functions.html#int) – The dimension of the squared decomposed matrix.

# **p**

[numpy.ndarray](https://docs.scipy.org/doc/numpy/reference/generated/numpy.ndarray.html#numpy.ndarray) – The permutation vector. A[p[:, np.newaxis], p[np.newaxis, :]] is the matrix A permuted by the permutation of the decomposition

# **p\_inverse**

 $numpy$ .  $ndarray - The permutation vector that undos the permutation.$ 

# **permute\_matrix**(*A*)

Permute a matrix by the permutation of the decomposition.

Parameters **A** ([numpy.ndarray](https://docs.scipy.org/doc/numpy/reference/generated/numpy.ndarray.html#numpy.ndarray) or [scipy.sparse.spmatrix](https://docs.scipy.org/doc/scipy/reference/generated/scipy.sparse.spmatrix.html#scipy.sparse.spmatrix)) – The matrix that should be permuted.

<span id="page-26-0"></span>Returns The matrix *A* permuted by the permutation of the decomposition.

**Return type** [numpy.ndarray](https://docs.scipy.org/doc/numpy/reference/generated/numpy.ndarray.html#numpy.ndarray) or [scipy.sparse.spmatrix](https://docs.scipy.org/doc/scipy/reference/generated/scipy.sparse.spmatrix.html#scipy.sparse.spmatrix)

# **save**(*filename*)

Saves this decomposition.

**Parameters filename** ([str](https://docs.python.org/3/library/stdtypes.html#str)) – Where this decomposition should be saved.

#### **solve**(*b*)

Solves the equation  $A x = b$  regarding x, where A is the composed matrix represented by this decomposition.

Parameters **b** ([numpy.ndarray](https://docs.scipy.org/doc/numpy/reference/generated/numpy.ndarray.html#numpy.ndarray) or [scipy.sparse.spmatrix](https://docs.scipy.org/doc/scipy/reference/generated/scipy.sparse.spmatrix.html#scipy.sparse.spmatrix)) - Right-hand side vector or matrix in equation  $A x = b$ . It must hold  $\text{self} \cdot n = b$ . *shape*[0].

**Returns** An *x* so that  $A x = b$ . The shape of *x* matches the shape of *b*.

Return type [numpy.ndarray](https://docs.scipy.org/doc/numpy/reference/generated/numpy.ndarray.html#numpy.ndarray) or [scipy.sparse.spmatrix](https://docs.scipy.org/doc/scipy/reference/generated/scipy.sparse.spmatrix.html#scipy.sparse.spmatrix)

Raises [matrix.errors.DecompositionSingularError](#page-37-1) - If this is a decomposition representing a singular matrix.

# **type\_str = 'LDL'**

 $str$  – The type of this decomposition represented as string.

# **unpermute\_matrix**(*A*)

Unpermute a matrix permuted by the permutation of the decomposition.

Parameters **A** ([numpy.ndarray](https://docs.scipy.org/doc/numpy/reference/generated/numpy.ndarray.html#numpy.ndarray) or [scipy.sparse.spmatrix](https://docs.scipy.org/doc/scipy/reference/generated/scipy.sparse.spmatrix.html#scipy.sparse.spmatrix)) – The matrix that should be unpermuted.

Returns The matrix *A* unpermuted by the permutation of the decomposition.

Return type [numpy.ndarray](https://docs.scipy.org/doc/numpy/reference/generated/numpy.ndarray.html#numpy.ndarray) or [scipy.sparse.spmatrix](https://docs.scipy.org/doc/scipy/reference/generated/scipy.sparse.spmatrix.html#scipy.sparse.spmatrix)

# **4.2.3 LDL decomposition compressed**

```
class matrix.decompositions.LDL_DecompositionCompressed(LD=None, p=None)
    Bases: matrix.decompositions.DecompositionBase
```
A matrix decomposition where  $LDL<sup>H</sup>$  is the decomposed (permuted) matrix.

*L* is a lower triangle matrix with ones on the diagonal. *D* is a diagonal matrix. *L* and *D* are stored in one matrix whose diagonal values are the diagonal values of *D* and whose off-diagonal values are those of *L*.

# **Parameters**

- LD ([numpy.ndarray](https://docs.scipy.org/doc/numpy/reference/generated/numpy.ndarray.html#numpy.ndarray) or [scipy.sparse.spmatrix](https://docs.scipy.org/doc/scipy/reference/generated/scipy.sparse.spmatrix.html#scipy.sparse.spmatrix)) A matrix whose diagonal values are the diagonal values of *D* and whose off-diagonal values are those of *L*. optional, If it is not set yet, it must be set later.
- **p** ([numpy.ndarray](https://docs.scipy.org/doc/numpy/reference/generated/numpy.ndarray.html#numpy.ndarray)) The permutation vector used for the decomposition. This decomposition is of A[p[:, np.newaxis], p[np.newaxis, :]] where A is a matrix. optional, default: no permutation

**D**

scipy.sparse.dia matrix – The permutation matrix.

**L**

```
numpy.matrix or scipy.sparse.spmatrix – The matrix L of the decomposition.
```
### <span id="page-27-0"></span>**LD**

[numpy.matrix](https://docs.scipy.org/doc/numpy/reference/generated/numpy.matrix.html#numpy.matrix) or [scipy.sparse.spmatrix](https://docs.scipy.org/doc/scipy/reference/generated/scipy.sparse.spmatrix.html#scipy.sparse.spmatrix) - A matrix whose diagonal values are the diagonal values of *D* and whose off-diagonal values are those of *L*.

#### **P**

[scipy.sparse.dok\\_matrix](https://docs.scipy.org/doc/scipy/reference/generated/scipy.sparse.dok_matrix.html#scipy.sparse.dok_matrix) – The permutation matrix.  $P @ A @ P.T$  is the matrix A permuted by the permutation of the decomposition

# **as\_LDL\_Decomposition**()

# **as\_any\_type**(*\*type\_strs*, *copy=False*)

Convert decomposition to any of the passed types.

#### Parameters

- **\*type\_strs** ([str](https://docs.python.org/3/library/stdtypes.html#str)) The decomposition types to any of them this this decomposition is converted.
- **copy** ([bool](https://docs.python.org/3/library/functions.html#bool)) Whether the data of this decomposition should always be copied or only if needed.
- Returns If the type of this decomposition is not in *type\_strs*, a decomposition of type *type\_str[0]* is returned which represents the same decomposed matrix as this decomposition. Otherwise this decomposition or a copy of it is returned, depending on *copy*.

Return type *[matrix.decompositions.DecompositionBase](#page-31-0)*

# **as\_type**(*type\_str*, *copy=False*)

Convert decomposition to passed type.

# **Parameters**

- **type\_[str](https://docs.python.org/3/library/stdtypes.html#str)** (str) The decomposition type to which this decomposition is converted.
- **copy** ([bool](https://docs.python.org/3/library/functions.html#bool)) Whether the data of this decomposition should always be copied or only if needed.
- Returns If the type of this decomposition is not *type\_str*, a decomposition of type *type\_str* is returned which represents the same decomposed matrix as this decomposition. Otherwise this decomposition or a copy of it is returned, depending on *copy*.

Return type *[matrix.decompositions.DecompositionBase](#page-31-0)*

#### **check\_finite**(*check\_finite=True*)

Check if this is a decomposition representing a finite matrix.

Parameters check\_finite ([bool](https://docs.python.org/3/library/functions.html#bool)) – Whether to perform this check. default: True

Raises [matrix.errors.DecompositionNotFiniteError](#page-37-0) - If this is a decomposition representing a non-finite matrix.

#### **check\_invertible**()

Check if this is a decomposition representing an invertible matrix.

Raises [matrix.errors.DecompositionSingularError](#page-37-1) - If this is a decomposition representing a singular matrix.

#### **composed\_matrix**

[numpy.matrix](https://docs.scipy.org/doc/numpy/reference/generated/numpy.matrix.html#numpy.matrix) or [scipy.sparse.spmatrix](https://docs.scipy.org/doc/scipy/reference/generated/scipy.sparse.spmatrix.html#scipy.sparse.spmatrix) – The composed matrix represented by this decomposition.

# **copy**()

Copy this decomposition.

Returns A copy of this decomposition.

# Return type *[matrix.decompositions.DecompositionBase](#page-31-0)*

# <span id="page-28-0"></span>**d**

[numpy.ndarray](https://docs.scipy.org/doc/numpy/reference/generated/numpy.ndarray.html#numpy.ndarray) – The diagonal vector of the matrix  $D$  of the decomposition.

# **inverse\_matrix\_both\_sides\_multiplication**(*x*, *y=None*)

Calculates the both sides (matrix-matrix or matrix-vector) product *y.H*  $\mathcal{Q}$  *B*  $\mathcal{Q}$  *x*, where *B* is the mattrix inverse of the composed matrix represented by this decomposition.

# Parameters

- **x** ([numpy.ndarray](https://docs.scipy.org/doc/numpy/reference/generated/numpy.ndarray.html#numpy.ndarray) or [scipy.sparse.spmatrix](https://docs.scipy.org/doc/scipy/reference/generated/scipy.sparse.spmatrix.html#scipy.sparse.spmatrix)) Vector or matrix in the product *y.H @ B @ x*. It must hold *self.n == x.shape[0]*.
- **y** ([numpy.ndarray](https://docs.scipy.org/doc/numpy/reference/generated/numpy.ndarray.html#numpy.ndarray) or [scipy.sparse.spmatrix](https://docs.scipy.org/doc/scipy/reference/generated/scipy.sparse.spmatrix.html#scipy.sparse.spmatrix)) Vector or matrix in the product *y.H* @ *B* @ *x*. It must hold *self.n* == *y.shape[0]*. optional, default: If y is not passed, x is used as y.

Returns The result of *x.H @ A @ y*.

Return type [numpy.ndarray](https://docs.scipy.org/doc/numpy/reference/generated/numpy.ndarray.html#numpy.ndarray) or [scipy.sparse.spmatrix](https://docs.scipy.org/doc/scipy/reference/generated/scipy.sparse.spmatrix.html#scipy.sparse.spmatrix)

Raises [matrix.errors.DecompositionSingularError](#page-37-1) - If this is a decomposition representing a singular matrix.

# **inverse\_matrix\_right\_side\_multiplication**(*x*)

Calculates the right side (matrix-matrix or matrix-vector) product *B @ x*, where *B* is the matrix inverse of the composed matrix represented by this decomposition.

Parameters **x** ([numpy.ndarray](https://docs.scipy.org/doc/numpy/reference/generated/numpy.ndarray.html#numpy.ndarray) or [scipy.sparse.spmatrix](https://docs.scipy.org/doc/scipy/reference/generated/scipy.sparse.spmatrix.html#scipy.sparse.spmatrix)) – Vector or matrix in the product in the matrix-matrix or matrix-vector  $B \n\mathcal{Q} x$ . It must hold *self.n* = = x.shape[0].

Returns The result of *B @ x*.

Return type [numpy.ndarray](https://docs.scipy.org/doc/numpy/reference/generated/numpy.ndarray.html#numpy.ndarray) or [scipy.sparse.spmatrix](https://docs.scipy.org/doc/scipy/reference/generated/scipy.sparse.spmatrix.html#scipy.sparse.spmatrix)

Raises [matrix.errors.DecompositionSingularError](#page-37-1) - If this is a decomposition representing a singular matrix.

**is\_almost\_equal**(*other*, *rtol=0.0001*, *atol=1e-06*)

Whether this decomposition is close to passed decomposition.

# Parameters

- **other** ([str](https://docs.python.org/3/library/stdtypes.html#str)) The decomposition which to compare to this decomposition.
- **rtol** (*[float](https://docs.python.org/3/library/functions.html#float)*) The relative tolerance parameter.
- **atol** (*[float](https://docs.python.org/3/library/functions.html#float)*) The absolute tolerance parameter.

Returns Whether this decomposition is close to passed decomposition.

# Return type [bool](https://docs.python.org/3/library/functions.html#bool)

# **is\_equal**(*other*)

Whether this decomposition is equal to passed decomposition.

**Parameters**  $other (str)$  $other (str)$  $other (str)$  **– The decomposition which to compare to this decomposition.** 

Returns Whether this decomposition is equal to passed decomposition.

# Return type [bool](https://docs.python.org/3/library/functions.html#bool)

# **is\_finite**()

Returns whether this is a decomposition representing a finite matrix.

Returns Whether this is a decomposition representing a finite matrix.

# Return type [bool](https://docs.python.org/3/library/functions.html#bool)

# <span id="page-29-0"></span>**is\_invertible**()

Returns whether this is a decomposition representing an invertible matrix.

Returns Whether this is a decomposition representing an invertible matrix.

Return type [bool](https://docs.python.org/3/library/functions.html#bool)

# **is\_permuted**

[bool](https://docs.python.org/3/library/functions.html#bool) – Whether this is a decompositon with permutation.

# **is\_positive\_definite**()

Returns whether this is a decomposition of a positive definite matrix.

Returns Whether this is a decomposition of a positive definite matrix.

Return type [bool](https://docs.python.org/3/library/functions.html#bool)

# **is\_positive\_semidefinite**()

Returns whether this is a decomposition of a positive semi-definite matrix.

Returns Whether this is a decomposition of a positive semi-definite matrix.

Return type [bool](https://docs.python.org/3/library/functions.html#bool)

# **is\_singular**()

Returns whether this is a decomposition representing a singular matrix.

Returns Whether this is a decomposition representing a singular matrix.

# Return type [bool](https://docs.python.org/3/library/functions.html#bool)

# **is\_sparse**()

Returns whether this is a decomposition of a sparse matrix.

Returns Whether this is a decomposition of a sparse matrix.

# Return type [bool](https://docs.python.org/3/library/functions.html#bool)

# **is\_type**(*type\_str*)

Whether this is a decomposition of the passed type.

**Parameters type [str](https://docs.python.org/3/library/stdtypes.html#str)**  $(s \text{tr})$  – The decomposition type according to which is checked.

Returns Whether this is a decomposition of the passed type.

# Return type [bool](https://docs.python.org/3/library/functions.html#bool)

# **load**(*filename*)

Loads a decomposition of this type.

**Parameters**  $f$ **ilename**  $(str)$  $(str)$  $(str)$  – Where the decomposition is saved.

Raises [FileNotFoundError](https://docs.python.org/3/library/exceptions.html#FileNotFoundError) - If the files are not found in the passed directory.

# **matrix\_both\_sides\_multiplication**(*x*, *y=None*)

Calculates the both sides (matrix-matrix or matrix-vector) product *y.H*  $\mathcal{Q}$  *A*  $\mathcal{Q}$  *x*, where *A* is the composed matrix represented by this decomposition.

# Parameters

• **x** ([numpy.ndarray](https://docs.scipy.org/doc/numpy/reference/generated/numpy.ndarray.html#numpy.ndarray) or [scipy.sparse.spmatrix](https://docs.scipy.org/doc/scipy/reference/generated/scipy.sparse.spmatrix.html#scipy.sparse.spmatrix)) – Vector or matrix in the product *y*.*H*  $@A @x$ . It must hold *self.n* == *x.shape[0]*.

<span id="page-30-0"></span>• **y** ([numpy.ndarray](https://docs.scipy.org/doc/numpy/reference/generated/numpy.ndarray.html#numpy.ndarray) or [scipy.sparse.spmatrix](https://docs.scipy.org/doc/scipy/reference/generated/scipy.sparse.spmatrix.html#scipy.sparse.spmatrix)) – Vector or matrix in the product *y.H*  $\mathcal{Q}$  A  $\mathcal{Q}$  *x*. It must hold *self.n* == *y.shape[0]*. optional, default: If y is not passed, x is used as y.

Returns The result of *x.H @ A @ y*.

Return type [numpy.ndarray](https://docs.scipy.org/doc/numpy/reference/generated/numpy.ndarray.html#numpy.ndarray) or [scipy.sparse.spmatrix](https://docs.scipy.org/doc/scipy/reference/generated/scipy.sparse.spmatrix.html#scipy.sparse.spmatrix)

# **matrix\_right\_side\_multiplication**(*x*)

Calculates the right side (matrix-matrix or matrix-vector) product *A @ x*, where *A* is the composed matrix represented by this decomposition.

Parameters **x** ([numpy.ndarray](https://docs.scipy.org/doc/numpy/reference/generated/numpy.ndarray.html#numpy.ndarray) or [scipy.sparse.spmatrix](https://docs.scipy.org/doc/scipy/reference/generated/scipy.sparse.spmatrix.html#scipy.sparse.spmatrix)) – Vector or matrix in the product in the matrix-matrix or matrix-vector *A*  $\omega$  *x*. It must hold *self.n* == *x.shape[0]*.

Returns The result of *A @ x*.

Return type [numpy.ndarray](https://docs.scipy.org/doc/numpy/reference/generated/numpy.ndarray.html#numpy.ndarray) or [scipy.sparse.spmatrix](https://docs.scipy.org/doc/scipy/reference/generated/scipy.sparse.spmatrix.html#scipy.sparse.spmatrix)

# **n**

[int](https://docs.python.org/3/library/functions.html#int) – The dimension of the squared decomposed matrix.

# **p**

[numpy.ndarray](https://docs.scipy.org/doc/numpy/reference/generated/numpy.ndarray.html#numpy.ndarray) – The permutation vector. A[p[:, np.newaxis], p[np.newaxis, :]] is the matrix A permuted by the permutation of the decomposition

# **p\_inverse**

 $\mu_{\text{m}}$ ,  $\mu_{\text{m}}$  array – The permutation vector that undos the permutation.

# **permute\_matrix**(*A*)

Permute a matrix by the permutation of the decomposition.

Parameters **A** ([numpy.ndarray](https://docs.scipy.org/doc/numpy/reference/generated/numpy.ndarray.html#numpy.ndarray) or [scipy.sparse.spmatrix](https://docs.scipy.org/doc/scipy/reference/generated/scipy.sparse.spmatrix.html#scipy.sparse.spmatrix)) – The matrix that should be permuted.

Returns The matrix *A* permuted by the permutation of the decomposition.

Return type [numpy.ndarray](https://docs.scipy.org/doc/numpy/reference/generated/numpy.ndarray.html#numpy.ndarray) or [scipy.sparse.spmatrix](https://docs.scipy.org/doc/scipy/reference/generated/scipy.sparse.spmatrix.html#scipy.sparse.spmatrix)

# **save**(*filename*)

Saves this decomposition.

**Parameters filename** ([str](https://docs.python.org/3/library/stdtypes.html#str)) – Where this decomposition should be saved.

# **solve**(*b*)

Solves the equation  $A x = b$  regarding x, where  $A$  is the composed matrix represented by this decomposition.

**Parameters b** ([numpy.ndarray](https://docs.scipy.org/doc/numpy/reference/generated/numpy.ndarray.html#numpy.ndarray) or [scipy.sparse.spmatrix](https://docs.scipy.org/doc/scipy/reference/generated/scipy.sparse.spmatrix.html#scipy.sparse.spmatrix)) – Right-hand side vector or matrix in equation  $A x = b$ . It must hold *self.n* = = b.shape[0].

**Returns** An *x* so that  $A x = b$ . The shape of *x* matches the shape of *b*.

Return type [numpy.ndarray](https://docs.scipy.org/doc/numpy/reference/generated/numpy.ndarray.html#numpy.ndarray) or [scipy.sparse.spmatrix](https://docs.scipy.org/doc/scipy/reference/generated/scipy.sparse.spmatrix.html#scipy.sparse.spmatrix)

Raises [matrix.errors.DecompositionSingularError](#page-37-1) - If this is a decomposition representing a singular matrix.

# **type\_str = 'LDL\_compressed'**

 $str$  – The type of this decomposition represented as string.

# **unpermute\_matrix**(*A*)

Unpermute a matrix permuted by the permutation of the decomposition.

<span id="page-31-1"></span>**Parameters A** ([numpy.ndarray](https://docs.scipy.org/doc/numpy/reference/generated/numpy.ndarray.html#numpy.ndarray) or [scipy.sparse.spmatrix](https://docs.scipy.org/doc/scipy/reference/generated/scipy.sparse.spmatrix.html#scipy.sparse.spmatrix)) – The matrix that should be unpermuted.

Returns The matrix *A* unpermuted by the permutation of the decomposition.

Return type [numpy.ndarray](https://docs.scipy.org/doc/numpy/reference/generated/numpy.ndarray.html#numpy.ndarray) or [scipy.sparse.spmatrix](https://docs.scipy.org/doc/scipy/reference/generated/scipy.sparse.spmatrix.html#scipy.sparse.spmatrix)

# **4.2.4 base decomposition**

```
class matrix.decompositions.DecompositionBase(p=None)
```
Bases: [object](https://docs.python.org/3/library/functions.html#object)

A matrix decomposition.

This class is a base class for matrix decompositions.

**Parameters**  $\mathbf{p}$  (numpy, ndarray) – The permutation vector used for the decomposition. This decomposition is of  $A[p]$ ; np.newaxis], p[np.newaxis, :]] where A is a matrix. optional, default: no permutation

**P**

[scipy.sparse.dok\\_matrix](https://docs.scipy.org/doc/scipy/reference/generated/scipy.sparse.dok_matrix.html#scipy.sparse.dok_matrix) – The permutation matrix.  $P @ A @ P.T$  is the matrix A permuted by the permutation of the decomposition

**as\_any\_type**(*\*type\_strs*, *copy=False*)

Convert decomposition to any of the passed types.

# Parameters

- **\*type\_[str](https://docs.python.org/3/library/stdtypes.html#str)s** (str) The decomposition types to any of them this this decomposition is converted.
- **copy** ([bool](https://docs.python.org/3/library/functions.html#bool)) Whether the data of this decomposition should always be copied or only if needed.
- Returns If the type of this decomposition is not in *type\_strs*, a decomposition of type *type\_str[0]* is returned which represents the same decomposed matrix as this decomposition. Otherwise this decomposition or a copy of it is returned, depending on *copy*.

Return type *[matrix.decompositions.DecompositionBase](#page-31-0)*

# **as\_type**(*type\_str*, *copy=False*)

Convert decomposition to passed type.

# **Parameters**

- **type\_[str](https://docs.python.org/3/library/stdtypes.html#str)** (str) The decomposition type to which this decomposition is converted.
- **copy** ([bool](https://docs.python.org/3/library/functions.html#bool)) Whether the data of this decomposition should always be copied or only if needed.
- Returns If the type of this decomposition is not *type\_str*, a decomposition of type *type\_str* is returned which represents the same decomposed matrix as this decomposition. Otherwise this decomposition or a copy of it is returned, depending on *copy*.

# Return type *[matrix.decompositions.DecompositionBase](#page-31-0)*

#### **check\_finite**(*check\_finite=True*)

Check if this is a decomposition representing a finite matrix.

Parameters check\_finite ([bool](https://docs.python.org/3/library/functions.html#bool)) – Whether to perform this check. default: True

Raises [matrix.errors.DecompositionNotFiniteError](#page-37-0) – If this is a decomposition representing a non-finite matrix.

#### <span id="page-32-0"></span>**check\_invertible**()

Check if this is a decomposition representing an invertible matrix.

Raises [matrix.errors.DecompositionSingularError](#page-37-1) – If this is a decomposition representing a singular matrix.

# **composed\_matrix**

[numpy.matrix](https://docs.scipy.org/doc/numpy/reference/generated/numpy.matrix.html#numpy.matrix) or [scipy.sparse.spmatrix](https://docs.scipy.org/doc/scipy/reference/generated/scipy.sparse.spmatrix.html#scipy.sparse.spmatrix) – The composed matrix represented by this decomposition.

# **copy**()

Copy this decomposition.

Returns A copy of this decomposition.

Return type *[matrix.decompositions.DecompositionBase](#page-31-0)*

# **inverse\_matrix\_both\_sides\_multiplication**(*x*, *y=None*)

Calculates the both sides (matrix-matrix or matrix-vector) product *y.H*  $\mathcal{Q}$   $\mathcal{B}$   $\mathcal{Q}$   $\mathcal{X}$ , where *B* is the mattrix inverse of the composed matrix represented by this decomposition.

#### Parameters

- **x** ([numpy.ndarray](https://docs.scipy.org/doc/numpy/reference/generated/numpy.ndarray.html#numpy.ndarray) or [scipy.sparse.spmatrix](https://docs.scipy.org/doc/scipy/reference/generated/scipy.sparse.spmatrix.html#scipy.sparse.spmatrix)) Vector or matrix in the product *y.H @ B @ x*. It must hold *self.n == x.shape[0]*.
- **y** ([numpy.ndarray](https://docs.scipy.org/doc/numpy/reference/generated/numpy.ndarray.html#numpy.ndarray) or [scipy.sparse.spmatrix](https://docs.scipy.org/doc/scipy/reference/generated/scipy.sparse.spmatrix.html#scipy.sparse.spmatrix)) Vector or matrix in the product *y.H*  $\mathcal{Q}$  *B*  $\mathcal{Q}$  *x*. It must hold *self.n* == *y.shape[0]*. optional, default: If y is not passed, x is used as y.

Returns The result of *x.H @ A @ y*.

Return type [numpy.ndarray](https://docs.scipy.org/doc/numpy/reference/generated/numpy.ndarray.html#numpy.ndarray) or [scipy.sparse.spmatrix](https://docs.scipy.org/doc/scipy/reference/generated/scipy.sparse.spmatrix.html#scipy.sparse.spmatrix)

Raises [matrix.errors.DecompositionSingularError](#page-37-1) - If this is a decomposition representing a singular matrix.

#### **inverse\_matrix\_right\_side\_multiplication**(*x*)

Calculates the right side (matrix-matrix or matrix-vector) product *B @ x*, where *B* is the matrix inverse of the composed matrix represented by this decomposition.

Parameters **x** ([numpy.ndarray](https://docs.scipy.org/doc/numpy/reference/generated/numpy.ndarray.html#numpy.ndarray) or [scipy.sparse.spmatrix](https://docs.scipy.org/doc/scipy/reference/generated/scipy.sparse.spmatrix.html#scipy.sparse.spmatrix)) – Vector or matrix in the product in the matrix-matrix or matrix-vector *B*  $\omega$  *x*. It must hold *self.n* == *x.shape[0]*.

Returns The result of *B @ x*.

Return type [numpy.ndarray](https://docs.scipy.org/doc/numpy/reference/generated/numpy.ndarray.html#numpy.ndarray) or [scipy.sparse.spmatrix](https://docs.scipy.org/doc/scipy/reference/generated/scipy.sparse.spmatrix.html#scipy.sparse.spmatrix)

Raises [matrix.errors.DecompositionSingularError](#page-37-1) – If this is a decomposition representing a singular matrix.

### is almost equal  $(other, rtol=0.0001, atol=1e-06)$

Whether this decomposition is close to passed decomposition.

**Parameters** 

- **other**  $(str)$  $(str)$  $(str)$  The decomposition which to compare to this decomposition.
- **rtol** (*[float](https://docs.python.org/3/library/functions.html#float)*) The relative tolerance parameter.
- **atol** (*[float](https://docs.python.org/3/library/functions.html#float)*) The absolute tolerance parameter.

Returns Whether this decomposition is close to passed decomposition.

Return type [bool](https://docs.python.org/3/library/functions.html#bool)

# <span id="page-33-0"></span>**is\_equal**(*other*)

Whether this decomposition is equal to passed decomposition.

**Parameters**  $other (str)$  $other (str)$  $other (str)$  **– The decomposition which to compare to this decomposition.** 

Returns Whether this decomposition is equal to passed decomposition.

# Return type [bool](https://docs.python.org/3/library/functions.html#bool)

# **is\_finite**()

Returns whether this is a decomposition representing a finite matrix.

Returns Whether this is a decomposition representing a finite matrix.

Return type [bool](https://docs.python.org/3/library/functions.html#bool)

# **is\_invertible**()

Returns whether this is a decomposition representing an invertible matrix.

Returns Whether this is a decomposition representing an invertible matrix.

Return type [bool](https://docs.python.org/3/library/functions.html#bool)

# **is\_permuted**

[bool](https://docs.python.org/3/library/functions.html#bool) – Whether this is a decompositon with permutation.

# **is\_positive\_definite**()

Returns whether this is a decomposition of a positive definite matrix.

Returns Whether this is a decomposition of a positive definite matrix.

# Return type [bool](https://docs.python.org/3/library/functions.html#bool)

# **is\_positive\_semidefinite**()

Returns whether this is a decomposition of a positive semi-definite matrix.

Returns Whether this is a decomposition of a positive semi-definite matrix.

#### Return type [bool](https://docs.python.org/3/library/functions.html#bool)

# **is\_singular**()

Returns whether this is a decomposition representing a singular matrix.

Returns Whether this is a decomposition representing a singular matrix.

# Return type [bool](https://docs.python.org/3/library/functions.html#bool)

# **is\_sparse**()

Returns whether this is a decomposition of a sparse matrix.

Returns Whether this is a decomposition of a sparse matrix.

# Return type [bool](https://docs.python.org/3/library/functions.html#bool)

# **is\_type**(*type\_str*)

Whether this is a decomposition of the passed type.

**Parameters type\_[str](https://docs.python.org/3/library/stdtypes.html#str)** (str) – The decomposition type according to which is checked.

Returns Whether this is a decomposition of the passed type.

# Return type [bool](https://docs.python.org/3/library/functions.html#bool)

# **load**(*filename*)

Loads a decomposition of this type.

**Parameters**  $f$ **ilename**  $(str)$  $(str)$  $(str)$  – Where the decomposition is saved.

Raises [FileNotFoundError](https://docs.python.org/3/library/exceptions.html#FileNotFoundError) – If the files are not found in the passed directory.

#### <span id="page-34-0"></span>**matrix\_both\_sides\_multiplication**(*x*, *y=None*)

Calculates the both sides (matrix-matrix or matrix-vector) product *y.H*  $\mathcal{Q}$  A  $\mathcal{Q}$  x, where A is the composed matrix represented by this decomposition.

# Parameters

- **x** ([numpy.ndarray](https://docs.scipy.org/doc/numpy/reference/generated/numpy.ndarray.html#numpy.ndarray) or [scipy.sparse.spmatrix](https://docs.scipy.org/doc/scipy/reference/generated/scipy.sparse.spmatrix.html#scipy.sparse.spmatrix)) Vector or matrix in the product *y*.*H*  $\omega$  *A*  $\omega$  *x*. It must hold *self.n* == *x.shape[0]*.
- **y** ([numpy.ndarray](https://docs.scipy.org/doc/numpy/reference/generated/numpy.ndarray.html#numpy.ndarray) or [scipy.sparse.spmatrix](https://docs.scipy.org/doc/scipy/reference/generated/scipy.sparse.spmatrix.html#scipy.sparse.spmatrix)) Vector or matrix in the product *y.H* @ *A* @ *x*. It must hold *self.n* == *y.shape[0]*. optional, default: If *y* is not passed, x is used as y.

Returns The result of *x.H @ A @ y*.

Return type [numpy.ndarray](https://docs.scipy.org/doc/numpy/reference/generated/numpy.ndarray.html#numpy.ndarray) or [scipy.sparse.spmatrix](https://docs.scipy.org/doc/scipy/reference/generated/scipy.sparse.spmatrix.html#scipy.sparse.spmatrix)

# **matrix\_right\_side\_multiplication**(*x*)

Calculates the right side (matrix-matrix or matrix-vector) product *A @ x*, where *A* is the composed matrix represented by this decomposition.

Parameters x ([numpy.ndarray](https://docs.scipy.org/doc/numpy/reference/generated/numpy.ndarray.html#numpy.ndarray) or [scipy.sparse.spmatrix](https://docs.scipy.org/doc/scipy/reference/generated/scipy.sparse.spmatrix.html#scipy.sparse.spmatrix)) - Vector or matrix in the product in the matrix-matrix or matrix-vector  $A \mathcal{Q} x$ . It must hold  $self.n == x.shape[0].$ 

Returns The result of *A @ x*.

Return type [numpy.ndarray](https://docs.scipy.org/doc/numpy/reference/generated/numpy.ndarray.html#numpy.ndarray) or [scipy.sparse.spmatrix](https://docs.scipy.org/doc/scipy/reference/generated/scipy.sparse.spmatrix.html#scipy.sparse.spmatrix)

#### **n**

[int](https://docs.python.org/3/library/functions.html#int) – The dimension of the squared decomposed matrix.

#### **p**

[numpy.ndarray](https://docs.scipy.org/doc/numpy/reference/generated/numpy.ndarray.html#numpy.ndarray) – The permutation vector. A[p[:, np.newaxis], p[np.newaxis, :]] is the matrix A permuted by the permutation of the decomposition

### **p\_inverse**

 $numpy$ .  $ndarray - The permutation vector that undos the permutation.$ 

# **permute\_matrix**(*A*)

Permute a matrix by the permutation of the decomposition.

Parameters A ([numpy.ndarray](https://docs.scipy.org/doc/numpy/reference/generated/numpy.ndarray.html#numpy.ndarray) or [scipy.sparse.spmatrix](https://docs.scipy.org/doc/scipy/reference/generated/scipy.sparse.spmatrix.html#scipy.sparse.spmatrix)) - The matrix that should be permuted.

Returns The matrix *A* permuted by the permutation of the decomposition.

Return type [numpy.ndarray](https://docs.scipy.org/doc/numpy/reference/generated/numpy.ndarray.html#numpy.ndarray) or [scipy.sparse.spmatrix](https://docs.scipy.org/doc/scipy/reference/generated/scipy.sparse.spmatrix.html#scipy.sparse.spmatrix)

# **save**(*filename*)

Saves this decomposition.

**Parameters**  $f$ **ilename**  $(str)$  $(str)$  $(str)$  – Where this decomposition should be saved.

# **solve**(*b*)

Solves the equation  $A x = b$  regarding x, where A is the composed matrix represented by this decomposition.

Parameters **b** ([numpy.ndarray](https://docs.scipy.org/doc/numpy/reference/generated/numpy.ndarray.html#numpy.ndarray) or [scipy.sparse.spmatrix](https://docs.scipy.org/doc/scipy/reference/generated/scipy.sparse.spmatrix.html#scipy.sparse.spmatrix)) – Right-hand side vector or matrix in equation  $A x = b$ . It must hold *self.n* = = b.shape[0].

**Returns** An *x* so that  $A x = b$ . The shape of *x* matches the shape of *b*.

**Return type** [numpy.ndarray](https://docs.scipy.org/doc/numpy/reference/generated/numpy.ndarray.html#numpy.ndarray) or [scipy.sparse.spmatrix](https://docs.scipy.org/doc/scipy/reference/generated/scipy.sparse.spmatrix.html#scipy.sparse.spmatrix)

Raises matrix.errors. DecompositionSingularError – If this is a decomposition representing a singular matrix.

```
type_str = 'base'
```
 $str$  – The type of this decomposition represented as string.

```
unpermute_matrix(A)
```
Unpermute a matrix permuted by the permutation of the decomposition.

**Parameters A** ([numpy.ndarray](https://docs.scipy.org/doc/numpy/reference/generated/numpy.ndarray.html#numpy.ndarray) or [scipy.sparse.spmatrix](https://docs.scipy.org/doc/scipy/reference/generated/scipy.sparse.spmatrix.html#scipy.sparse.spmatrix)) – The matrix that should be unpermuted.

Returns The matrix *A* unpermuted by the permutation of the decomposition.

Return type [numpy.ndarray](https://docs.scipy.org/doc/numpy/reference/generated/numpy.ndarray.html#numpy.ndarray) or [scipy.sparse.spmatrix](https://docs.scipy.org/doc/scipy/reference/generated/scipy.sparse.spmatrix.html#scipy.sparse.spmatrix)

# <span id="page-35-0"></span>**4.3 Errors**

This is an overview about the exceptions that could arise in this package. They are available in *matrix.errors*:

If a matrix should be decomposed with *matrix.decompose* and the desired decomposition is not computable, the following exceptions can be raised:

# **4.3.1 NoDecompositionPossibleError**

```
class matrix.errors.NoDecompositionPossibleError(base, desired_type)
    Bases: matrix.errors.BaseError
```
It is to possible to calculate a desired matrix decomposition.

# **4.3.2 NoDecompositionPossibleWithProblematicSubdecompositionError**

**class** matrix.errors.**NoDecompositionPossibleWithProblematicSubdecompositionError**(*base*,

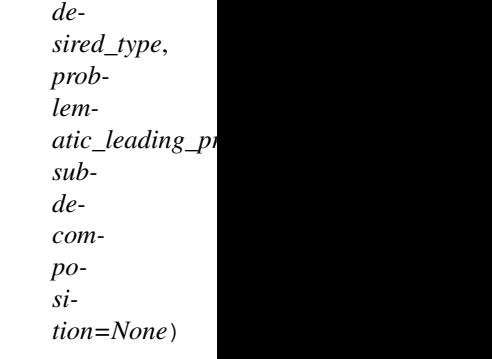

Bases: [matrix.errors.NoDecompositionPossibleError](#page-35-1)

It is not possible to calculate a desired matrix decomposition. Only a subdecompostion could be calculated

# **4.3.3 NoDecompositionPossibleTooManyEntriesError**

# **class** matrix.errors.**NoDecompositionPossibleTooManyEntriesError**(*matrix*, *de-*

*sired\_type*)

Bases: [matrix.errors.NoDecompositionPossibleError](#page-35-1)

The matrix decomposition is not possible for this matrix because it would have too many entries.

# <span id="page-36-6"></span>**4.3.4 NoDecompositionConversionImplementedError**

**class** matrix.errors.**NoDecompositionConversionImplementedError**(*decomposition*,

*desired\_type*)

Bases: [matrix.errors.NoDecompositionPossibleError](#page-35-1) A decomposition conversion is not implemented for this type.

If a matrix has an invalid characteristic, the following exceptions can occur:

# **4.3.5 MatrixNotSquareError**

<span id="page-36-0"></span>**class** matrix.errors.**MatrixNotSquareError**(*matrix*) Bases: [matrix.errors.MatrixError](#page-36-4)

A matrix is not a square matrix although this is required.

# **4.3.6 MatrixNotFiniteError**

```
class matrix.errors.MatrixNotFiniteError(matrix)
    Bases: matrix.errors.MatrixError
```
A matrix has non-finite entries although a finite matrix is required.

# **4.3.7 MatrixSingularError**

```
class matrix.errors.MatrixSingularError(matrix)
    Bases: matrix.errors.MatrixError
```
A matrix is singular although an invertible matrix is required.

# **4.3.8 MatrixNotHermitianError**

<span id="page-36-5"></span>**class** matrix.errors.**MatrixNotHermitianError**(*matrix*, *i=None*, *j=None*) Bases: [matrix.errors.MatrixError](#page-36-4)

A matrix is not Hermitian although a Hermitian matrix is required.

# **4.3.9 MatrixComplexDiagonalValueError**

<span id="page-36-2"></span>**class** matrix.errors.**MatrixComplexDiagonalValueError**(*matrix*, *i=None*) Bases: [matrix.errors.MatrixNotHermitianError](#page-36-5)

A matrix has complex diagonal values although real diagonal values are required.

All these exceptions are based on the following exception:

# **4.3.10 MatrixError**

```
class matrix.errors.MatrixError(matrix, message=None)
    Bases: matrix.errors.BaseError
```
An exception related to a matrix.

<span id="page-37-4"></span>If the matrix represented by a decomposition has an invalid characteristic, the following exceptions can occur:

# **4.3.11 DecompositionNotFiniteError**

```
class matrix.errors.DecompositionNotFiniteError(decomposition)
    Bases: matrix.errors.DecompositionError
```
A decomposition of a matrix has non-finite entries although a finite matrix is required.

# **4.3.12 DecompositionSingularError**

```
class matrix.errors.DecompositionSingularError(decomposition)
    Bases: matrix.errors.DecompositionError
```
A decomposition represents a singular matrix although a non-singular matrix is required.

If a decomposition should be loaded from a file which is not a valid decomposition file, the following exception is raised:

# **4.3.13 DecompositionInvalidFile**

```
class matrix.errors.DecompositionInvalidFile(filename)
```
Bases: [matrix.errors.DecompositionError](#page-37-2), [OSError](https://docs.python.org/3/library/exceptions.html#OSError)

A decomposition indicated that a decomposition should be loaded from an invalid file.

If a decomposition should be loaded from a file which caontains a type which does not fit to the type of the decomposition where it should be loaded into, the following exception is raised:

# **4.3.14 DecompositionInvalidDecompositionTypeFile**

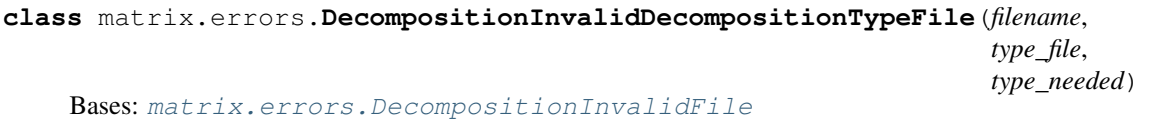

A decomposition indicated that a decomposition should be loaded from an file in which another decomposition type is stored.

All these exceptions are based on the following exception:

# **4.3.15 DecompositionError**

```
class matrix.errors.DecompositionError(decomposition, message=None)
    Bases: matrix.errors.BaseError
```
An exception related to a decomposition.

The following exception is the base exception from which all other exceptions in this package are derived:

# <span id="page-38-2"></span>**4.3.16 BaseError**

```
class matrix.errors.BaseError(message)
    Bases: Exception
```
This is the base exception for all exceptions in this package.

# <span id="page-38-0"></span>**4.4 Changelog**

# **4.4.1 0.8**

- Approximation functions are replaced by more sophisticated approximation functions.
- Explicit function for approximating a matrix by a positive (semi)definite matrix is added.
- Universal save and load functions are added.
- Decompositions obtain is equal and is almost equal methods.
- Functions to multiply the matrix represented by a decomposition or its inverse with a matrix or a vector are added.
- Allow to directly pass a permutation vector to approximate and decompose methods.

# **4.4.2 0.7**

- Lineare systems associated to matrices or decompositions can now be solved.
- Invertibility of matrices and decompositions can now be examined.
- Decompositions can now be examined to see if they contain only finite values.

# **4.4.3 0.6**

• Decompositions are now saveable and loadable.

# **4.4.4 0.5**

• Matrices can now be approximated by decompositions.

# **4.4.5 0.4**

• Positive definiteness and positive semi-definiteness of matrices and decompositions can now be examined.

# **4.4.6 0.3**

• Dense and sparse matrices are now decomposable into several types (LL, LDL, LDL compressed).

# **4.4.7 0.2**

- Decompositons are now convertable to other decompositon types.
- Decompositions are now comparable.

# **4.4.8 0.1**

- Several decompositions types are added (LL, LDL, LDL compressed).
- Several permutation capabilities added.

Indices and tables

- <span id="page-40-0"></span>• genindex
- search

# Copyright

<span id="page-42-0"></span>Copyright (C) 2017-2018 Joscha Reimer [jor@informatik.uni-kiel.de](mailto:jor@informatik.uni-kiel.de)

This program is free software: you can redistribute it and/or modify it under the terms of the GNU Affero General Public License as published by the Free Software Foundation, either version 3 of the License, or (at your option) any later version.

This program is distributed in the hope that it will be useful, but WITHOUT ANY WARRANTY; without even the implied warranty of MERCHANTABILITY or FITNESS FOR A PARTICULAR PURPOSE. See the GNU Affero General Public License for more details.

You should have received a copy of the GNU Affero General Public License along with this program. If not, see [<http://www.gnu.org/licenses/>](http://www.gnu.org/licenses/).

# Index

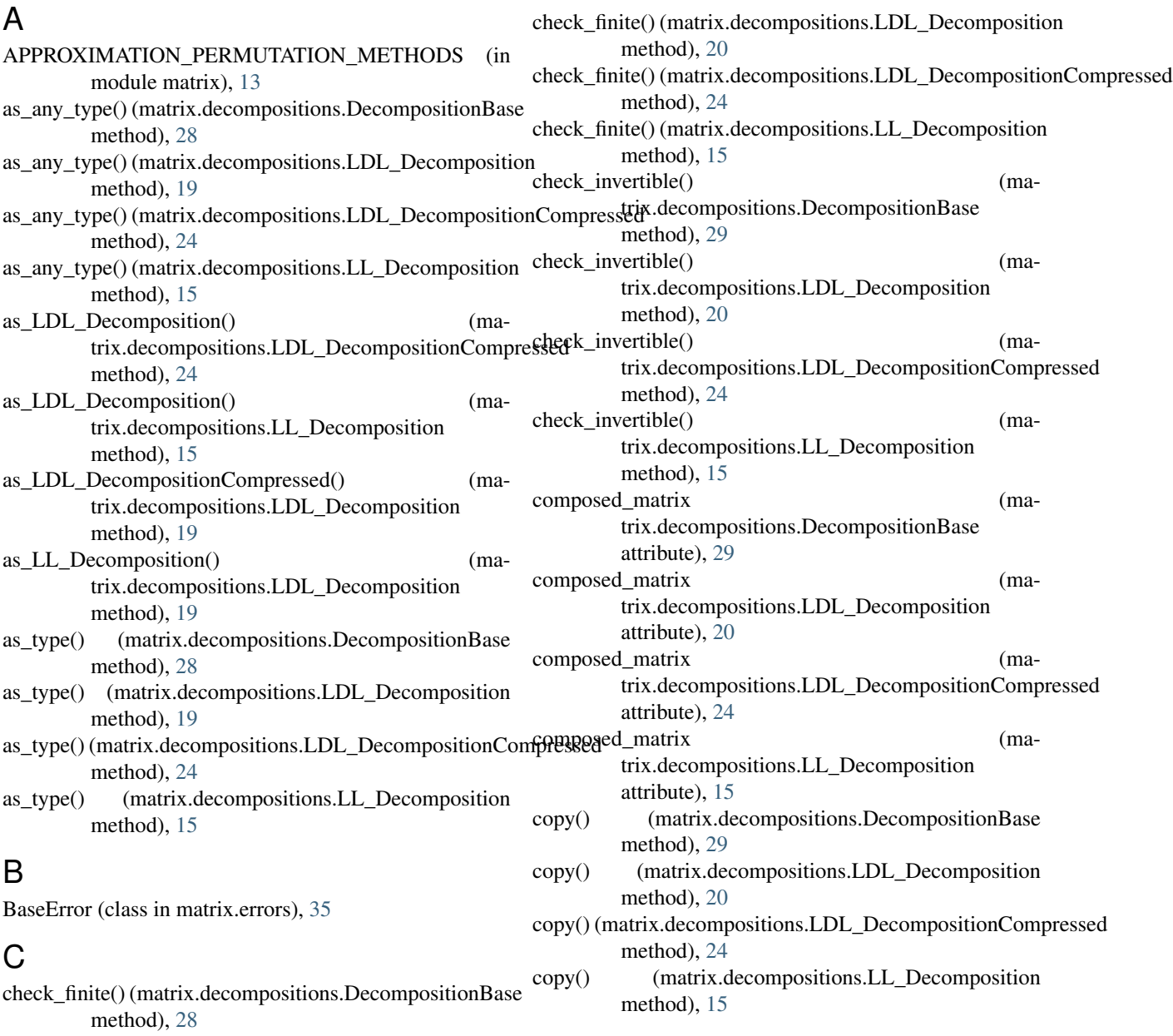

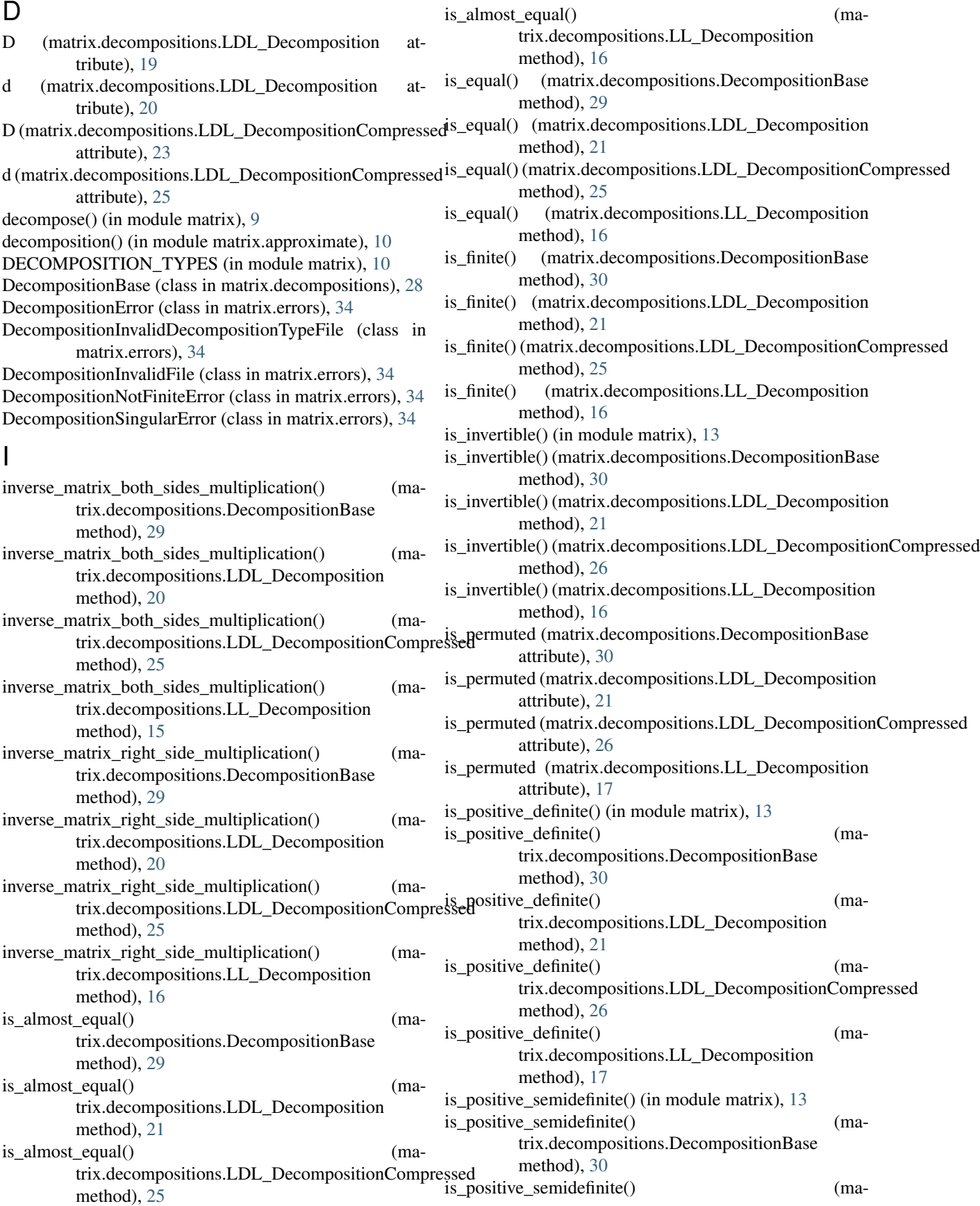

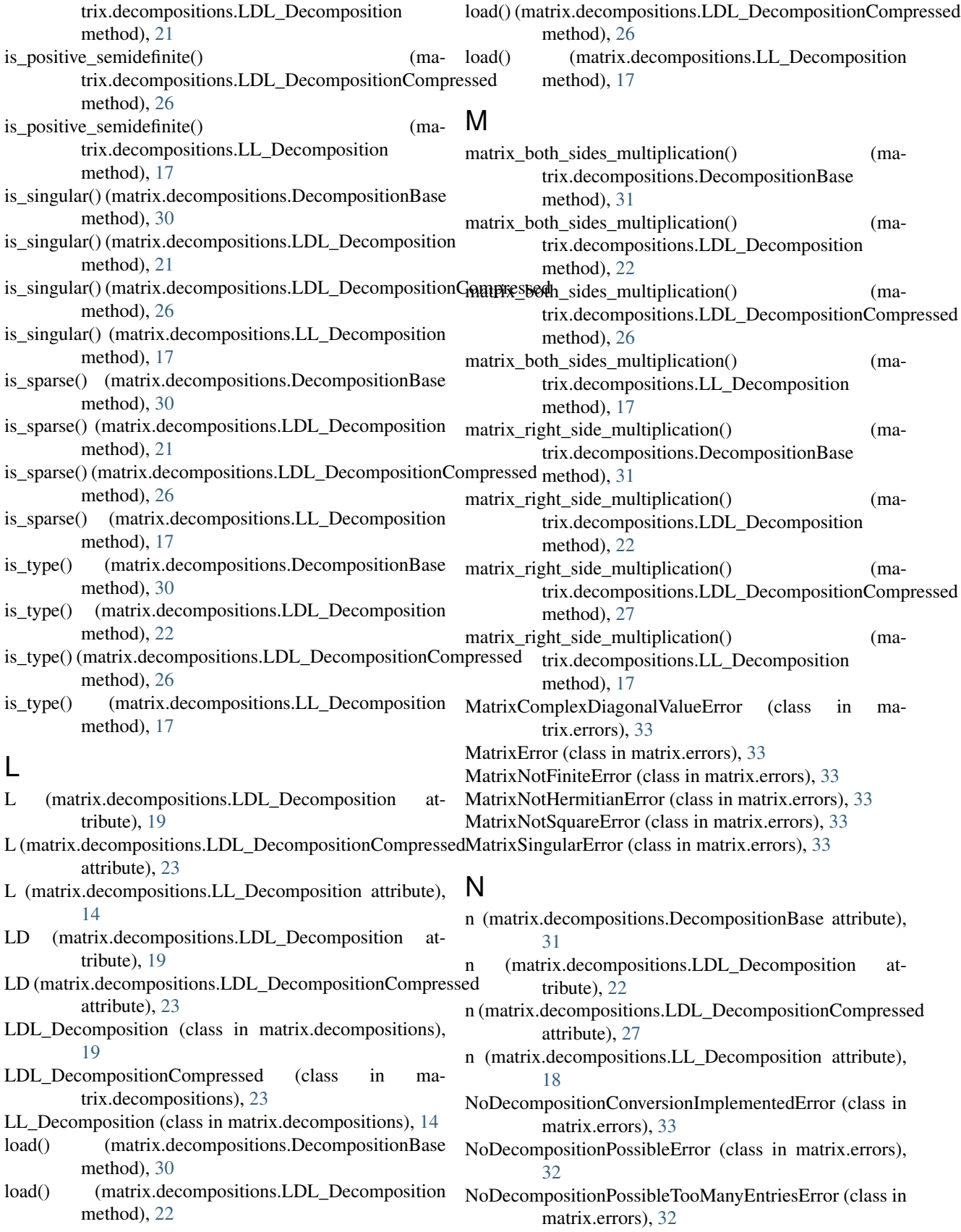

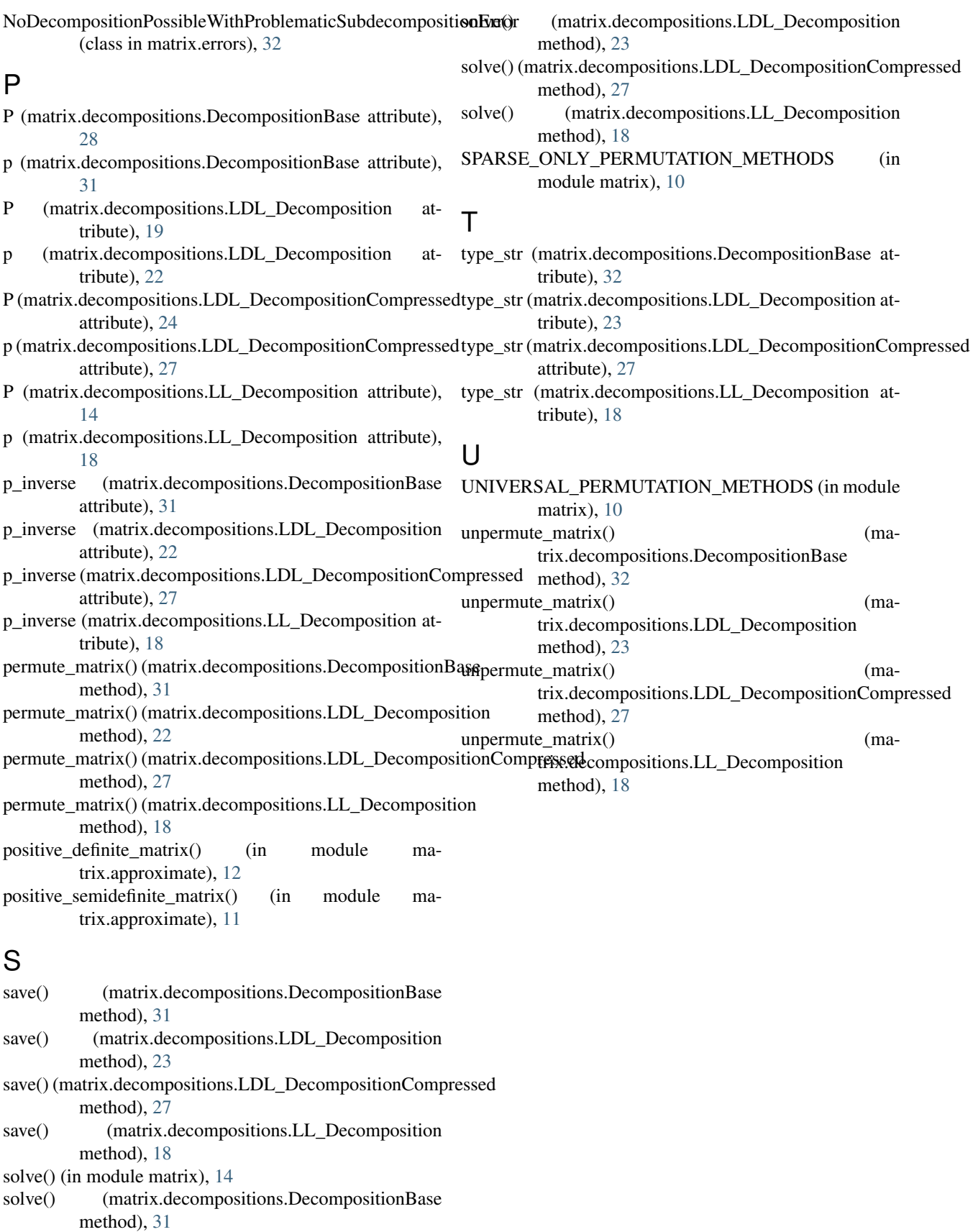